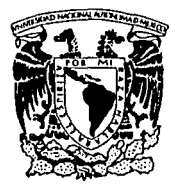

#### UNIVERSIDAD NACIONAL AUTONOMA DE MEXICO

FACULTAD DE ESTUDIOS SUPERIORES CUAUTITLAN  $U, N, A, M$ 

*FACULTAD* Df *ESTUDIOS SUPERIORES· CUAUTITLAN* 

> $\mathbb{Z}$  :  $\mathbb{Z}$   $\mathbb{Z}$ ii¡1Vi~t:·-/:.[.·1i~1

**INTERFASE CONTABLE DE LOS** SISTEMAS APLICATIVOS CORPORATIVOS CON SISTEMAS DE CONTABILIDAD EN UNA TWETTUCIÓN BANCARIA

### T E s 1 s QUE PARA OBTENER EL TITULO DE:

#### LICENCIADO EN CONTADURIA

P R E S E N T A EDUARDO FELIPE GARCIA CELA YO

ASESOR: C.P.C. GUSTAVO AGUIRRE NAVARRO

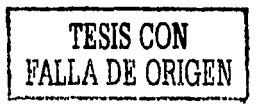

CUAUTITLAN IZCALLI, EOO. DE MEX. 2002

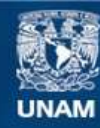

Universidad Nacional Autónoma de México

**UNAM – Dirección General de Bibliotecas Tesis Digitales Restricciones de uso**

## **DERECHOS RESERVADOS © PROHIBIDA SU REPRODUCCIÓN TOTAL O PARCIAL**

Todo el material contenido en esta tesis esta protegido por la Ley Federal del Derecho de Autor (LFDA) de los Estados Unidos Mexicanos (México).

**Biblioteca Central** 

Dirección General de Bibliotecas de la UNAM

El uso de imágenes, fragmentos de videos, y demás material que sea objeto de protección de los derechos de autor, será exclusivamente para fines educativos e informativos y deberá citar la fuente donde la obtuvo mencionando el autor o autores. Cualquier uso distinto como el lucro, reproducción, edición o modificación, será perseguido y sancionado por el respectivo titular de los Derechos de Autor.

# Paginación

## Discontinua

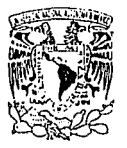

#### FACULTAD DE ESTUDIOS SUPERIORES CUAUTITLAN UNIDAD DE LA ADMINISTRACION ESCOLAR DEPARTAMENTO DE EXAMENES PROFESIONALES

#### ASUNTO: VOTOS APROBATORIOS

**U;** N.A. /\l. FACULTED DE ESTUDIOS !i:llñmm.c::1•111n1.;i

DR. JUAN ANTONIO MONTARAZ CRESPO DIRECTOR DE LA FES CUAUTITLAN PRESENTE

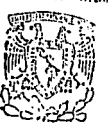

DEPARTAMENTO DE  $ATN: Q.$  Ma.  $d$ <sup>MM</sup> $H$ <sup>1</sup>in  $H$ <sup>2</sup> Mit the Mijares Jefe del Departamento de Examenes Profesionales de la FES Cuautitlan

Con base en el art. 26 del Reglamento General de Exámenes, nos penmitimos cómunicar a usted que revisamos la TESIS:

Interfase contable de los sistemas aplicativos corporativos con sistemas de contabilidad en una institución bancaria.

que presenta \_\_ el \_\_pasante: Eduardo Felipe García Celayo.<br>con número de cuenta: 0724223-4 \_\_\_\_\_\_\_\_para obtener el título de : con número de cuenta: 8724223-4 **Licenciado en Contaduría.** 

Considerando que dicho trabajo reúne los requisitos necesarios para ser discutido en el EXAMEN PROFESIONAL correspondiente, otorgamos nuestro VOTO APROBATORIO.

## ATENTAMENTE "POR MI RAZA HABLARA EL ESPIRITU" Cuautitlán Izcalli, Méx. a \_02 de \_\_ julio ... de 1 2002 PRESIDENTE C.P. Gustavo Aguirre Navarro VOCAL C.P. Arturo Pineda Najera SECRETARIO C.P. Arturo León León PRIMER SUPLENTE | L.C. Francisco Alcantara Salinas<br>SEGUNDO SUPLENTE L.C. Carlos Pineda Muñoz PRIMER SUPLENTE L.C. Francisco Alcantara Salinas | JAU - JAU - LAU - LAU - LAU - LAU - LAU - LAU - LAU - LAU -<br>SEGUNDO SUPLENTE <u>L.C. Carlos Pineda Muñoz</u> - AN

**ZILATHLAD NAGIONAL** Arlenda LE  $\rm W$  ,  $\rm yr$ 

 $\overline{a}$ 

ATA PEAU NACIONAL .\·:~•.'l~f.IA :E  $\rm{W}$ :  $\rm{V}$   $\rm{P}$ 

#### FACULTAD DE ESTUDIOS SUPERIORES CUAUTITLAN UNIDAD DE LA ADMINISTRACION ESCOLAR DEPARTAMENTO DE EXAMENES PROFESIONALES

#### ASUNTO: VOTOS APROBATORIOS

**U;N.1i, M.**  FACULTED DE ESTUDIOS **ACTEMORES-CHANTIFICAT** 

DR. JUAN ANTONIO MONTARAZ CRESPO DIRECTOR DE LA FES CUAUTITLAN PRESENTE

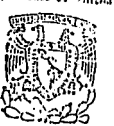

Df PARiAAlfl/fO *DE*   $ATN: Q.$  Ma.  $dW^{\text{H}}$  $dW^{\text{H}}$ iff $dW^{\text{H}}$ ff $dW^{\text{H}}$ ff $dW^{\text{H}}$ Jefe del Departamento de Exámenes Profesionales de la FES Cuautitlán

Con base en el art. 28 del Reglamento General de Exámenes, nos permitimos comuñicar a usted que revisamos la TESIS:

**Interfase contable de los sistemas aplicativos corporativos coñ**  sistemas de contabilidad en una institución bancaria.

que presenta el pasante: Eduardo Felipe García Celavo. con número de cuenta: 8724223-4 para obtener el titulo de: **Licenciado en Contaduría.** 

Considerando que dicho trabajo reúne los requisitos necesarios para ser discutido en el EXAMEN PROFESIONAL correspondiente, otorgamos nuestro VOTO APROBATORIO.

#### **ATENTAMENTE**

"POR MI RAZA HABLARA EL ESPIRITU" Cuautitlán Izcalii, Méx. a 02 de julio

PRESIDENTE

**C.P. Arturo Pineda Nfiicrn**  VOCAL

**C.P. Arturo León León**  SECRETARIO

PRIMER SUPLENTE L.C. Francisco Alcantara Salinas

SEGUNDO SUPLENTE L.C. Carlos Pineda Muñoz

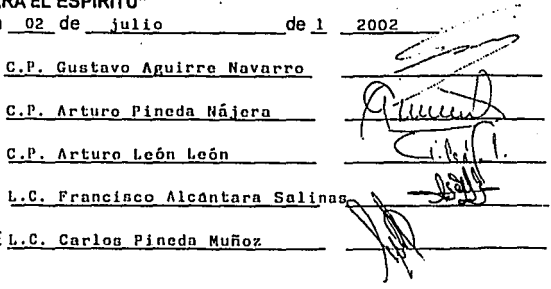

#### **A LA UNIVERSIDAD AUTÓNOMA DE MÉXICO CATEDRÁTICOS: NACIONAL y sus**

Quienes convirtieron mi ignorancia en un crisol donde amalgamar sus conocimientos, en miras de lograr convertirme en un profesionista, espero no haberlos defraudado

#### **AL C.P.C. GUSTAVO AGUIRRE NAVARRO:**

Que al momento de solicitarle asesoría para la realización de este trabajo, de manera inmediata y desinteresada me lo brindó. Y el buen logro de la misma se debe a sus amplios conocimientos, su entrega y su don de gentes, los cuales se quedan grabados en todos los momentos de mi vida como en cada letra impresa en esta tesis.

#### **A MI ESPOSA ROCIO:**

A quien le dedico esta tesis con todo mi amor, por haberme apoyado en todo momento con su amor y comprensión, y por nutrir mi alma en cada catarsis de mi vida, siendo el respaldo que no me permitió caer para seguir avanzando por el camino que al fin me lleva a esta meta, que le da forma a un ideal común, y cuya primera meta estamos cumpliendo.

11 GRACIAS AMOR 11

#### **A MI PEQUEÑO HIJO DIEGO EDUARDO Y A MIS FUTUROS HIJOS:**

Los cuales me inspiraron haciéndome olvidar mis fracasos anteriores dándole forma a mi camino y que gozarán junto a mi los éxitos obtenidos.

#### **A ELLA QUE ME BRINDO LA OPORTUNIDAD DE VIVIR:**

Quien con sus consejos y reprimendas trato de hacer siempre de mi un buen estudiante, con el único fin de alcanzar nuestros mutuos anhelos *y* a quien con lodo el corazón dedico ésta tesis.

#### 11 GRACIAS MADRE 11

#### **A MIS HERMANOS:**

Que están presentes en mi corazón, *y* que han compartido conmigo el dificil camino andado a lo largo de nuestras vidas.

**II GRACIAS HERMANOS POR EXISTIR !!** 

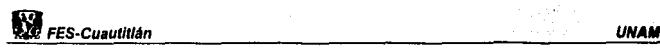

## Índice

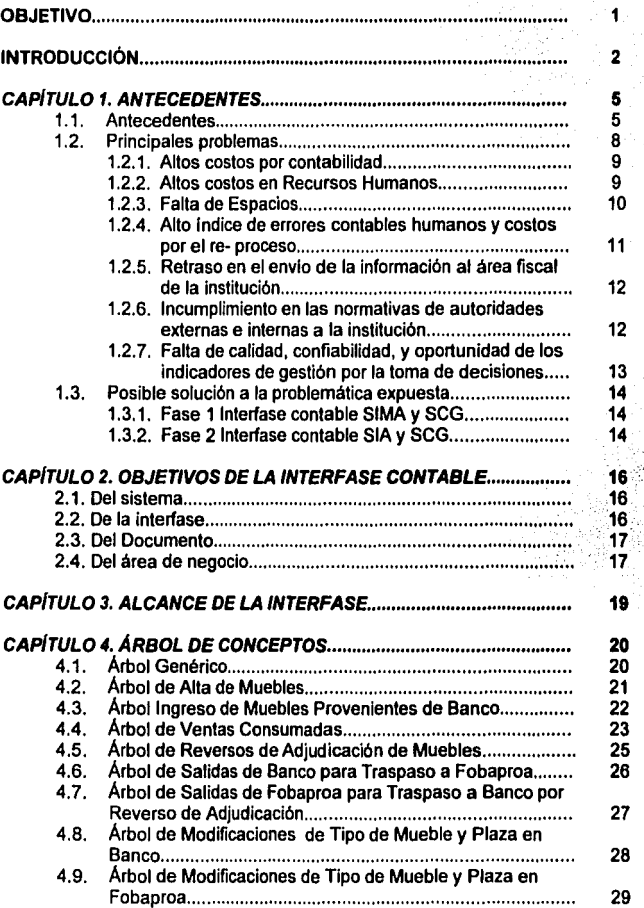

T

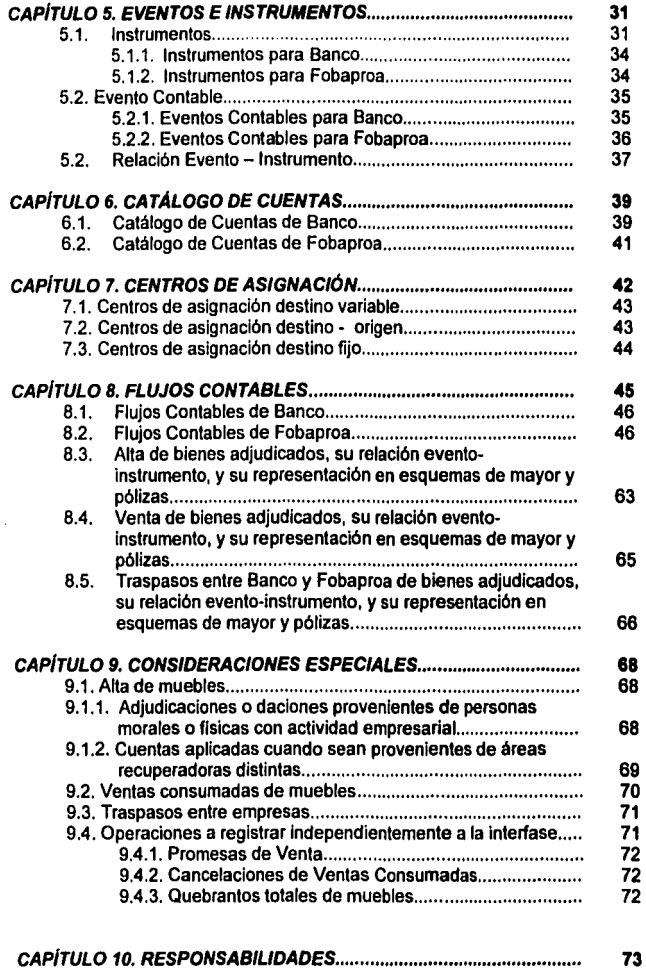

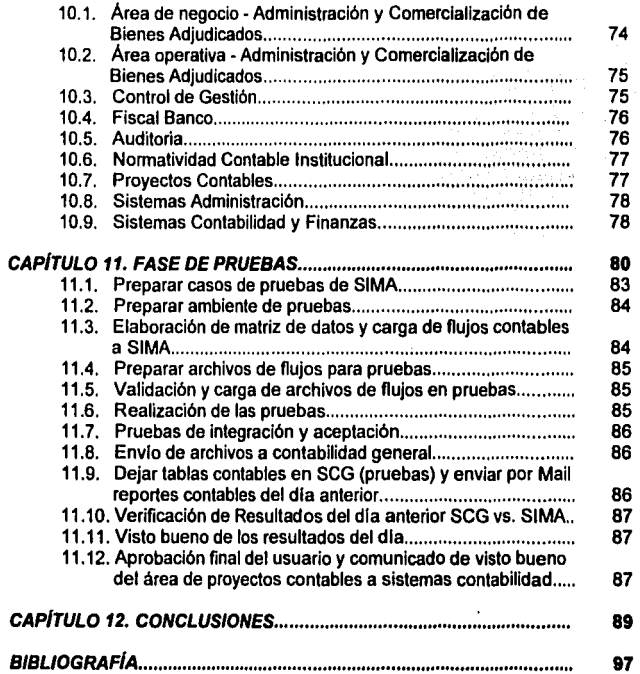

## **Objetivo**

Como objetivo perseguido por esta tesis está el explicar cuál fue la necesidad que lleva al desarrollo de esta inteñase dentro de un área de negocio que administra y vende Bienes adjudicados, asl como explicar cómo se desarrolla una inteñase entre los sistemas contables y los sistemas aplicativos dentro de una institución de banca múltiple, desarrollando los pasos a seguir por la misma, y creando relaciones entre los catálogos de cuentas con las operaciones que se realizarán en la inteñase contable, sin entrar a los detalles de sistemas.

Existen cuatro objetivos principales a cumplir en el desarrollo de este proyecto: los objetivos del sistema, de las inteñases, del documento, *y* del área de negocio.

Como objetivo del sistema se busca automatizar los procesos contables derivados de las Altas, Ventas, *y* Traspasos de los muebles, valores y derechos adjudicados de la institución a través de un proceso ágil *y* veraz que asegure la oportuna contabilización de los importes inherentes a estos conceptos evitando errores, omisiones o duplicidades que puedan generarse con la contabilidad manual. Como objetivo de la lnteñase se quiere establecer el proceso de información contable que permita medir la rentabilidad de la unidad de negocio.

El objetivo del documento será, definir los requerimientos para el desarrollo de la inteñase, definir los eventos, instrumentos, flujos contables, *y* cuentas involucradas: y definir las responsabilidades que deberán tomar las áreas participantes

Entre los objetivos del Área de Negocio está: el reducir los costos, los Recursos Humanos, los Espacios, errores contables humanos, reducir procesos, reducir tiempo de respuesta al área fiscal de la institución, cumplir con normativas de autoridades y áreas internas a la institución, mejorar calidad, confiabilidad *y*  oportunidad de indicadores de gestión para la oportuna toma de decisiones.

7

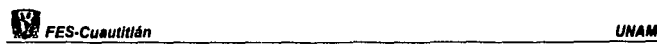

## **Introducción**

Las interfases más que ser un método para enlazar dos sistemas aplicativos dentro de una empresa, se ha convertido ahora en una herramienta necesaria en ellas, ya que permiten dar seguimiento a todo el proceso operativo dentro de una entidad.

En el capitulo 1 Antecedentes, analizaremos cuál fue la causa por la que un área de negocio, - dedicada a la recepción, administración, regularización y venta de bienes inmuebles, muebles, valores y derechos adjudicados - dentro de una institución bancaria decide implementar interfases entre los sistemas aplicativos y los sistemas contables de la entidad buscando disminuir los problemas operativos y administrativos que se acarreaban, planteando las posibles soluciones a los problemas presentados.

En el Capitulo 2 Objetivos, se plantean los diferentes objetivos bajo los que el proyecto se regirá, como los objetivos del sistema, de la interfase, del documento para desarrollar la interfase contable y los objetivos del área de negocio relacionada con el proyecto.

En el Capitulo 3 Alcance, se explicará qué tipo de operaciones se tornaron en cuenta para integrarlos al proyecto de Interfase contable, por su alta Importancia y frecuencia, mismas que coadyuvarán a la solución de los problemas planteados en el capitulo de antecedentes.

Igualmente en el capitulo 4 Árbol de Conceptos, será explicado cómo podremos dar seguimiento de manera gráfica los posibles asientos contables, para que sea más sencillo se han creado los Arboles de Concepto, que son aquéllos que mostrarán de forma gráfica, corno indicarnos, que camino seguirla el sistema, esto es, desde identificar que empresa es la que realizará el asiento contable,

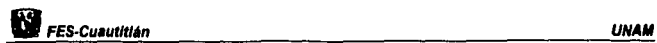

hasta decidir que número de cuenta, sub cuenta *y* subsubcuenta utilizará, además deberá ubicar qué tipo de operación realizará, si es una venta, una alta, un traspaso, etc.

Posteriormente en el capitulo 5 Eventos e Instrumentos, después de tener los árboles de concepto, es importante señalar qué eventos e instrumentos tendrá la interfase, esto es, hacer la propuesta de qué asientos contables tendrán relación con los árboles de concepto, haciendo una combinación entre eventos e instrumentos, mismos que en estos capitules se definirán. Incluso se explicará la relación que tendrá el evento con cada uno de los instrumentos *y* viceversa.

Después de esto, en el capitulo 6 Catálogo de cuentas, mencionaremos qué tan importante es tener a la mano las cuentas contables que serán utilizadas en la interfase contable, ya que cada uno de los instrumentos *y* los eventos estará ligada a cada una de ellas. Seguramente, al ser ésta una interfase contable multiempresa tendremos que dar las cuentas, subcuentas, subsubcuentas *y*  auxiliares existentes en cada una de ellas, esto es, debemos tener muy bien conformado el catálogo de cuentas que la interfase utilizará.

Como sabemos el catálogo de cuentas es muy importante, pero también, como lo mencionamos en el capitulo 7 Centros de Asignación, es importante saber qué áreas están realizando las afectaciones contables por medio de su centro de responsabilidad, o en este caso sus Centros de Asignación para la cual lo tendremos que dividir en tres partes; esto es, en Centros de Asignación Destino Variables, Centros de Asignación Destino Origen *y* Centros de Asignación Destino Fijos.

Ya teniendo definidos los árboles de concepto, los eventos contables, los instrumentos contables, los catálogos de cuentas *y* los centros de asignación, entraremos al capitulo 8 Flujos Contables, donde se explicará cómo se determinan los flujos contables, que son los que le indicarán al sistema que asiento contable e

debe aplicar de acuerdo a las combinaciones entre los eventos e instrumentos que anteriormente definimos.

En el capitulo 9 Consideraciones, se mencionan las consideraciones especiales, mismas que deberán señalarse en este apartado, donde se explicará qué consideraciones existen en las altas de muebles, las ventas, los traspasos y las operaciones que se tendrán que registrar fuera de la interfase.

Dentro del capítulo 10 Responsabilidades, se determinarán las diversas responsabilidades que todas las áreas participantes asumen en un proyecto de interfase contable dentro de esta institución bancaria.

Como en todo proyecto se entra a una fase de pruebas, misma que se trata en el capitulo 11 Fase de Pruebas, donde se explicará de manera breve cómo se preparan los casos de prueba, los ambientes de prueba, cómo se elabora una matriz de datos y para la carga de flujos contables, cómo se preparan los archivos de flujos de pruebas, cómo y qué es la validación y carga de archivos de prueba, cómo se validan las pruebas, en qué consisten las pruebas de integración y de aceptación, qué ocurre con los archivos de prueba enviados a contabilidad general y cómo es que se da la aprobación de los flujos contables.

Ya en el capitulo Conclusiones, y funcionando el proyecto, se determinarán los resultados obtenidos y se compararán con los resultados que se tenlan antes de tener la interfase contable, revisando si cumplió con los objetivos planteados en un inicio.

Para los fines de este proyecto de tesis sólo se expondrán las Interfases de Muebles y sólo por Banco *y* el Fideicomiso de Fobaproa, ya que explicar cada una de ellas serla sumamente extenso y repetitivo.

## **CAPÍTULO l. Antecedentes**

#### **1.1. Antecedentes**

Por la actividad propia de una Institución Bancaria, cuando un deudor moroso cede sus propiedades en pago por no poder hacer frente a deudas contraldas con los bancos, éstos se velan en la necesidad de vender los muebles o inmuebles adjudicados y dados en pago, ya que la Comisión Nacional Bancaria en su circular 1198 emitida el 31 de diciembre de 1993, estipula que "ninguna institución bancaria puede hacer uso de los bienes adjudicados a los deudores", por lo que se tienen que poner a la venta lo antes posible.

Administrativamente en una institución bancaria, los bienes muebles eran controlados en pequeños almacenes improvisados, ya que no eran muchos los bienes, y podlan almacenarse en cualquier lugar. Los inmuebles sólo eran vigilados mientras se vendlan, y se pagaban todas las contribuciones generadas por los mismos. Todo se controlaba en hojas de cálculo y cada área recuperadora era la responsable de administrar esos bienes. A lo largo de todo el país se encontraban dispersos los muebles e inmuebles asl como su control.

Contablemente todo lo relacionado a las cuentas de bienes adjudicados era lo mismo, la contabilidad se encontraba descentralizada en cada uno de los centros regionales, pocos eran los centros regionales que tenían documentación expresa y a detalle de lo que conformaba el saldo de esas cuentas, pero a pesar de eso no se le daba la importancia suficiente ni adecuada pasando por alto la disposición de la Comisión Nacional Bancaria y de Valores en la circular antes mencionada, que a la letra dice "Registrarán en esta cuenta, (refiriéndose a la cuenta 1601 con todas sus subcuentas y subsubcuentas) /os bienes, valores *y* derechos adjudicados o recibidos en pago, en la fecha en que cause ejecutoria el auto aprobatorio del remate en el cual se decreto la adjudicación; desde aquella en

Poco después, *a* finales de 1994 y en 1995, por la crisis ocasionada por el famoso error de diciembre, muchos fueron los deudores que se vieron imposibilitados de pagar sus deudas, ya sea, porque se quedaban sin empleo o sus mensualidades se hablan incrementado tanto debido a las elevadas tasas de interés, que era prácticamente imposible pagar la deuda, además, que el salario habla perdido por mucho su poder adquisitivo; inútiles parecieron muchos programas de apoyo a deudores, ya que, aún asl, segula aumentando la cartera vencida.

Un boletln económico quincenal, emitido por la Secretarla de Hacienda *y* Crédito Público nos hace mención de lo anterior de la manera siguiente; "En el periodo anterior a la crisis económica de 1994- 1995, /os bancos expandieron el volumen de crédito otorgado con el fin de aumentar su penetración en el mercado, pero /o hicieron de tal manera que incrementaron su vulnerabilidad. As/, cuando estalló la crisis del periodo mencionado, la capacidad de pago de /os deudores fue afectada significativamente, lo que se tradujo en un crecimiento de cartera vencida en poder de los bancos*<sup>2</sup> ".* 

Las Instituciones de Banca Múltiple tuvieron que crear áreas dedicadas exclusivamente a la recepción, mantenimiento, administración *y* venta de los Inmuebles, Muebles, Valores *y* Derechos adjudicados, es decir, tuvieron que crear áreas con funciones de comercializadoras e inmobiliarias dentro de los bancos, a pesar de no ser el negocio al que un banco debiera dedicarse.

<sup>&</sup>lt;sup>1</sup> Circular 1198, Anexo 1601-1. Bienes, valores y derechos adjudicados o recibidos en pago, disposiciones generales para su tratamiento contable. Comisión Nacional Bancaria *y de* Valares. México, D. F. 31 de diciembre de 1993.

<sup>&#</sup>x27;SECRETARIA DE HACIENDA *Y* CREO/TO PÚBLICO. Bo/el/n Económico Quincena/. 1º. *De* Diciembre de 1999. [On line}, {cited 30/07/01),

<sup>&</sup>lt;http://shcp.gob.mx/estruct/uctov/discurso/beq/beq0399.html>

Para administrar los grandes volúmenes de muebles e inmuebles adjudicados se tuvieron que contratar los servicios de expertos para que crearan sistemas informáticos capaces de administrar todos los bienes que las instituciones tenlan a su cargo.

La institución en la cual se llevó a cabo el proyecto no fue la excepción, en primer lugar se creó un sistema para controlar todos los bienes muebles y posteriormente otro para controlar los inmuebles; esto debido a que se tenla descentralizado tanto muebles como inmuebles y lo primero que fue centralizado fueron los muebles.

A los sistemas aplicativos que fueron creados para controlar y administrar estos bienes se les nombrará de la siguiente forma para efectos de este proyecto de tesis:

- **SIMA** (Sistema Integral de Muebles Adjudicados), que es el sistema que controla toda la operación de los Bienes Muebles, Valores y Derechos Adjudicados.
- **SIA** (Sistema de Inmuebles Adjudicados) que administra todo el proceso seguido por los inmuebles adjudicados, desde su entrada a los Inventarios, hasta su venta.
- Y el **SCG** (Sistema de Contabilidad General) que es el sistema de contabilidad que utiliza esta institución.

Además se tuvo que centralizar la contabilidad a fin de que se pudieran conciliar las cuentas de bienes adjudicados que hablan estado fuera de control por los centros regionales, se creó un área de contabilidad dentro del área de negocio que serla la encargada de controlar el saldo flsico y contable, y de registrar oportunamente todas las operaciones derivadas de las altas y bajas de los bienes adjudicados.

Las diferencias entre los saldos flsicos y los contables eran enormes y, además de corregir los errores contables históricos, se tenla que corregir las afectaciones contables hechas en tiempo presente por errores humanos, era doble trabajo, e incluso titánico, eran muchos los bienes que se tenlan que contabilizar y el trabajo no solo era contabilizar, sino también analizar expediente por expediente, tanto en el caso de muebles como en el de inmuebles adjudicados.

Se pensó en eliminar la carga de trabajo, y una de las soluciones que está ya en marcha, es que al personal se le quitara la actividad contable dejándole únicamente la de análisis. Pero alguien tenla que realizar el trabajo contable y no se trataba de contratar mas personal, ya que, con el mismo número de personas, e incluso con menos, se tenla que realizar.

Asl es como nace la idea de hacer que los muebles y los inmuebles se contabilizaran automáticamente, con solo dar un click, evitando hacer los tres diferentes reportes o cédulas que se haclan por cada bien adjudicado, y logrando que el sistema solo se conectara con el sistema de contabilidad general de forma automática, evitando asl los errores contables realizados por el factor humano.

#### **1.2. Principales Problemas**

En resumen los principales problemas por resolver, mismos que ocasionaron el desarrollo del proyecto, son los siguientes.

- Altos costos por Contabilidad.
- Altos costos en Recursos Humanos.
- Falta de Espacios.
- Alto Indice de errores contables humanos.
- Altos niveles de re procesos.
- Retraso en el tiempo de respuesta al área fiscal de la institución.
- Incumplimiento con normativa de autoridades externas (Comisión Nacional Bancaria *y* de Valores) *y* áreas internas a la institución.
- Falta de calidad, confiabilidad *y* oportunidad en los indicadores de gestión para la oportuna toma de decisiones.

Estos problemas los explicaremos uno a uno.

#### 1.2.1. Altos Costos por Contabilidad

El área de negocio encargada de controlar todo lo que respecta a la parte de Bienes Muebles, Valores *y* Derechos Adjudicados genera costos anuales por un total de \$4'485,581 aproximadamente que están dispersos en los costos generados por los Recursos Humanos con un total de \$792,000, por los costos generados por el espacio ocupado con el personal dedicado a la aplicación contable que asciende a un monto aproximado de \$73,000.00, *y* el costo financiero que implican los errores humanos por el re • proceso, que asciende a un monto de \$3'620,581 aproximadamente, cada uno de ellos lo explicaremos más adelante.

#### 1.2.2. Altos Costos en Recursos Humanos.

El área de negocio erogaba gastos anuales que rebasaban la lógica de la institución, esta área erogaba gastos en Recursos humanos dedicados al registro contable por un monto anual aproximado de \$792,000.00 que rebasaba en un 30% el promedio de las· áreas de contabilidad general del banco. En esta área se requerla de más gente porque se tenlan que realizar tres pasos; el primero, poner en estatus de alta en el sistema aplicativo de los Bienes Muebles, los bienes que se iban a contabilizar; el segundo, realizar las cédulas de contabilidad ó pólizas con la información requerida en hojas de cálculo de excel, *y* el tercero, aplicar contablemente en el sistema de contabilidad general; esto se hacia por cada una

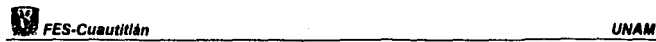

de las operaciones ya que se tenla que hacer una cédula por cada una de las plazas que se iban a afectar, por lo que resultaba muy lento el proceso de la contabilización.

Estos gastos se erogan de la forma siguiente:

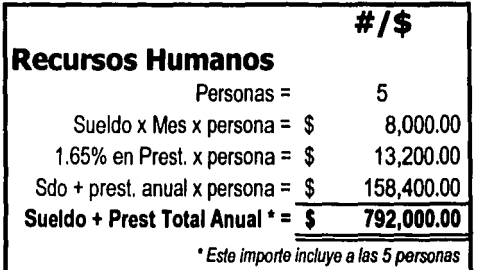

#### 1.2.3. Falta de Espacios.

Corno la Dirección que tenla a su cargo los bienes adjudicados estaba en constante crecimiento, se preocupaba por el escaso espacio que existla para las personas que se encontraban en su nómina, además de que el espacio ocupado tenla un costo por cada metro cuadrado, en el que estaba prorrateado, los gastos de limpieza, mantenimiento, energla eléctrica, etc. Por lo que un gasto llevaba a otro, el tener exceso de recursos humanos ocasionaba que el espacio requerido fuera mayor y que a su vez esto generara un costo adicional. El costo en espacio era de \$73,000.00 anuales el cual se generaba de la siguiente fonna:

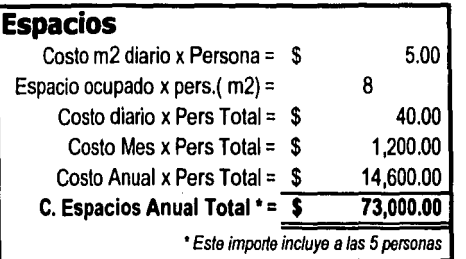

#### 1.2.4. Alto índice de errores contables humanos y costo por el reproceso.

La operación de los bienes adjudicados fue cambiando año con año, primero sólo habla que contabilizar los bienes que el banco adjudicaba; posteriormente se tenla que llevar otra contabilidad aparte para los diferentes fideicomisos, que en el caso de muebles sólo era una empresa más; además, si existla una empresa más adicional al fideicomiso dentro del grupo financiero que tuviera bienes adjudicados, ocasionaba que también se llevara otra contabilidad adicional a la de Banco y la del Fideicomiso. El personal a cargo de la contabilidad tenla que realizar contabilidades multiempresa por lo que generaba confusiones diversas y contabilizaban en el banco que no correspondía o en el fideicomiso incorrecto; y al menos, corregir y sacar el dinero de un fideicomiso a otro o para traspasarlo a banco generaba un costo en recursos humanos, y financiero, financiero porque el traspaso implicaba en la mayoría de los casos tener que pagar intereses por estar moviendo cantidades de las cuentas de liquidez de los fideicomisos, mismos intereses que no se deberlan pagar. Para explicar el costo financiero causado por el re- procesos (correcciones) se tomó como margen de error del 1% anual sobre el saldo de los bienes adjudicados, Incluyendo el 19.73% promedio anual del CPP que es la tasa aplicada para los intereses. Gráficamente lo vemos de la forma siguiente:

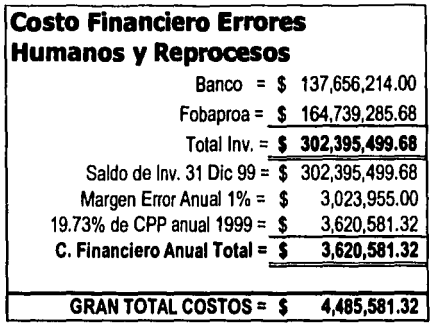

#### 1.2.5. Retraso en el envío de Información al área Fiscal de la Institución.

Existla un riesgo latente de pagar multas, actualizaciones *y* recargos, ya que la Información requerida por el área fiscal no se entregaba con el suficiente tiempo como para que se realizaran los cálculos necesarios para el pago de contribuciones.

#### 1.2.6. Incumplimiento de las normativas de autoridades externas e internas a la Institución.

Cada mes se le debe informar a la Comisión Nacional Bancaria *y* de Valores de acuerdo a la circular 1198 en la cuarta *y* quinta disposición que dicen:

"CUARTA: A partir de una relación pormenorizada que contenga la posición de los bienes adjudicados o recibidos en pago, existentes en esas sociedades........

deberán establecer un mecanismo que permita su control adecuado y el cumplimiento de las presentes disposiciones ...

QUINTA: Esas instituciones *y* organizaciones deberán proporcionar a esta Comisión información trimestral....... de los movimientos de las cuentas *y*  subcuentas en las que se registran los bienes ... *<sup>3</sup> ."* 

Asimismo, se debe entregar información al IPAB, *y* a las autoridades internas sobre los movimientos existentes en las cuentas relacionadas con bienes adjudicados de todas las empresas *y* fideicomisos involucrados. Al no tener la Información al instante por la necesidad de hacer grandes conciliaciones, los tiempos de respuesta se alejan de los tiempos que las autoridades normativas requieren, por lo que se reciben constantemente oficios de autoridades internas *y*  externas. Los oficios de autoridades externas eran bajo la amenaza de multa si no se cumplia con la normativa.

#### 1.2. 7. Falta de calidad, confiabilidad y oportunidad de los indicadores de gestión para la toma de decisiones.

Los Directivos de la Unidad de Negocio requieren información de la actividad comercial mensual, de tal manera que puedan medir el desempeño de las diferentes subdirecciones regionales, de acuerdo al presupuesto establecido para cada uno de ellos. Por esto mismo era importante tener información confiable, misma que no se lograba porque los sistemas aplicativos tenlan una información diferente a la contable *y* las subdirecciones regionales tenlan otra; también se requiere que la información sea oportuna, pero al tratar de conciliar las cifras contables con las flsicas el tiempo de respuesta se alarga, por lo que no se cuenta con dicha oportunidad; aunado a esto, la calidad de la información deja mucho que desear, ya que, los indicadores de gestión no cuentan con la calidad informativa

<sup>&#</sup>x27;Op. Cit. (1) CIRCULAR 1198. Cuana *y* Quinta Disposición.

necesaria y analiticamente suficiente para la correcta toma de decisiones de los directivos de la institución.

#### 1.3. Posible solución a la problemática expuesta.

La rnayorla de los problemas son generados principalmente por los inconvenientes ocurridos en la contabilidad, por lo que habrá que resolver este problema. La solución pensada para dar solución a la problemática fue conectar los sistemas aplicativos a los sistemas de contabilidad a través de una interfase, de tal manera que el usuario viera reducido el margen de error al no poder contabilizar manualmente, y hacerlo en linea con la contabilidad general del banco.

Este proyecto cuenta con varios sub· proyectos los cuales son:

1.3.1. Fase 1. Interfase Contable SIMA vs SCG. La cual resolverá los problemas contables de los Bienes Muebles, Valores y Derechos Adjudicados

- Interfase de SIMA vs. SCG de Banco.
- Interfase de SIMA vs. SCG de Fobaproa.
- Interfase de SIMA vs. SCG de Banco 11.
- Interfase de SIMA vs. SCG de Fobaproa 11.

1.3.2. Fase 2. Interfase Contable SIA vs SCG. La cual resolverá los problemas contables de los Inmuebles Adjudicados.

- Interfase SIA vs SCG de Banco y Fobaproa -A.
- Interfase SIA vs SCG de Fobaproa.
- Interfase SIA vs SCG de Fobaproa -B.
- Interfase SIA vs SCG de Banco 11 y Fobaproa ll·A.
- Interfase SIA vs SCG de Fobaproa 11

necesaria y anallticamente suficiente para la correcta toma de decisiones de los directivos de la institución.

#### 1.3. Posible solución a la problemática expuesta.

La mayorla de los problemas son generados principalmente por los inconvenientes ocurridos en la contabilidad, por lo que habrá que resolver este problema. La solución pensada para dar solución a la problemática fue conectar los sistemas aplicativos a los sistemas de contabilidad a través de una interfase, de tal manera que el usuario viera reducido el margen de error al no poder contabilizar manualmente, y hacerlo en linea con la contabilidad general del banco.

Este proyecto cuenta con varios sub - proyectos los cuales son:

1.3.1. Fase l. Interfase Contable SIMA vs SCG. La cual resolverá los problemas contables de los Bienes Muebles, Valores y Derechos Adjudicados

- Interfase de SIMA vs. SCG de Banco.
- Interfase de SIMA vs. SCG de Fobaproa.
- Interfase de SIMA vs. SCG de Banco 11.
- Interfase de SIMA vs. SCG de Fobaproa 11.

1.3.2. Fase 2. Interfase Contable SIA vs SCG. La cual resolverá los problemas contables de los Inmuebles Adjudicados.

- Interfase SIA vs SCG de Banco y Fobaproa -A.
- Interfase SIA vs SCG de Fobaproa.
- Interfase SIA vs SCG de Fobaproa -B.
- Interfase SIA vs SCG de Banco 11 y Fobaproa 11-A.
- Interfase SIA vs SCG de Fobaproa 11

incluidas en la fase 1 y sólo por Banco y Fobaproa ya que explicar cada una de ellas serla muy extenso y repetitivo.

## **CAPÍTULO 2. Objetivos de la Interfase Contable**

Existen cuatro objetivos principales a cumplir en el desarrollo de este proyecto, los objetivos del sistema, de las interfases, del documento, *y* del área de negocio. Sin olvidar que como todo proyecto, este tiene una duración limitada *y* bien definida<sup>4</sup>,..... ya que ..... no se trata de un trabajo que siga sin interrupción fonnando parle de la existencia del organismo*<sup>5</sup> ,* debe tenerse claro en que momento se dará por terminado el proyecto.

#### **2.1. Del Sistema:**

Automatizar los procesos contables derivados de las Altas, Ventas, y traspasos de los muebles e Inmuebles, valores *y* derechos adjudicados de la institución a través de un proceso ágil *y* veraz que asegure la oportuna contabilización de los importes inherentes a estos conceptos evitando errores, omisiones o duplicidades que puedan generarse con la contabilidad manual

#### **2.2. De la Inteñase:**

Establecer el proceso de infonnación contable que pennita medir la rentabilidad de la unidad de negocio. Al usarse demasiado la palabra interfase en este proyecto de tesis nos lleva a dar una pequeña definición que dice ... •medio físico, lógico *y*  común *y* necesario de dos sistemas para intercambiar comunicación. As/, una computadora envla dalos a una impresora a través de una interfase'~.

<sup>&#</sup>x27; CHARLES C. Martin; Administración por Proyectos: cómo hacerla operante; Editorial Diana, México, Pág. 9<br><sup>5</sup> Ibid.

<sup>&</sup>lt;sup>6</sup> Océano, ed. Diccionario enciclopédico Océano Uno Color. Barcelona. Editorial Océano. 2000. p. 875

#### **2.3. Del documento:**

En este objetivo debe quedar plasmado en papel lo siguiente:

- a. Definir los requerimientos para el desarrollo de la interfase.
- b. Definir los eventos, instrumentos, flujos contables, *y* cuentas Involucradas.
- c. Definir las responsabilidades que deberán tomar las áreas participantes

#### **2.4. Del Área de Negocio:**

Dentro del proyecto en esta institución bancaria se han definido dos tipos de áreas, el área de negocio y el área operativa.

El Area de Negocio será el llder del proyecto, ya que va a definir los parámetros para medir la rentabilidad de los productos y servicios, definir los planes de trabajo, actividades, responsables y fechas de terminación que son necesarios para la administración del proyecto con las áreas involucradas.

El Area Operativa será en este caso el cliente, quien ha solicitado que la operación contable mejore sustancialmente *y* que además tiene que participar para que el proyecto cumpla con sus expectativas.

Los objetivos que el área de Negocio busca al término del proyecto, son los siguientes:

- Reducir costos.
- Reducir Recursos Humanos.
- Reducir Espacios.
- Reducir errores contables humanos.
- Reducir re procesos.
- Reducir tiempo de respuesta al área fiscal de la institución.
- Cumplir con normativas de autoridades *y* áreas internas a la institución.
- Mejorar calidad, confiabilidad *y* oportunidad de indicadores de gestión para la oportuna toma de decisiones.

## **CAPÍTULO 3. Alcance de la Interfase**

Para dar una óptima automatización del proceso contable las operaciones que se deberán registrar a través de las interfases serán derivadas de lo siguiente:

- a. Altas a Nivel Nacional
- b. Ventas a Nivel Nacional
- c. Reversos a Nivel Nacional
- d. Traspasos de Banco a los Fideicomisos del Fobaproa
- e. Modificaciones de Tipo de bien, de Tipo de Recuperación (Dación o Adjudicación) y de Plaza.

Todas las afectaciones contables serán a cuentas de Activo, Pasivo y Resultados, afectando los Centros de Asignación de México y del Interior de la República de la Dirección de Administración y Comercialización de Bienes Adjudicados (DACBA) y de las Direcciones de Recuperación de Crédito (DRC), según correspondan.

Las afectaciones contables realizadas deberán ser multiempresa, ya que deberá afectar indistintamente las contabilidades de las empresas y fideicomisos inherentes a los bienes adjudicados y recibidos en pago; para esto será necesario crear varias interfases contables que estarán conectadas a los dos sistemas aplicativos con la finalidad de que el usuario tenga que decidir en menor escala a qué empresa o fideicomiso contabilizar.

Este tipo de operaciones son las que a diario se registran en la contabilidad del área de negocio, por lo que tenerlas automatizadas representará eliminar la operación manual en un 70%; misma que disminuirá los errores humanos e incluso minimizará los recursos humanos utilizados para las afectaciones contables.

## **CAPÍTUL04. Árbol de Conceptos**

El árbol de conceptos en la institución es el flujo que debe seguir la interfase para decidir qué evento - instrumento debe aplicar, algo muy cercano a un diagrama de flujos.

Se presentarán varios árboles, uno general, *y* los subsecuentes por las operaciones que realizará la interfase como Altas, ventas, traspasos, etc. Para hacer más sencilla la comprensión se presentará solo Muebles como ya se habla mencionado antes.

### **4.1. Árbol genérico:**

Este árbol genérico muestra el flujo normal que seguirla la interfase por cada una de las empresas para buscar la información que será necesaria, misma que nos ayudará a definir en qué cuenta deberá ser contabilizado el bien adjudicado, esto es, qué eventos - instrumentos deben utilizarse de acuerdo a las caracterlsticas del inmueble, tal como lo muestra el Diagrama 1.

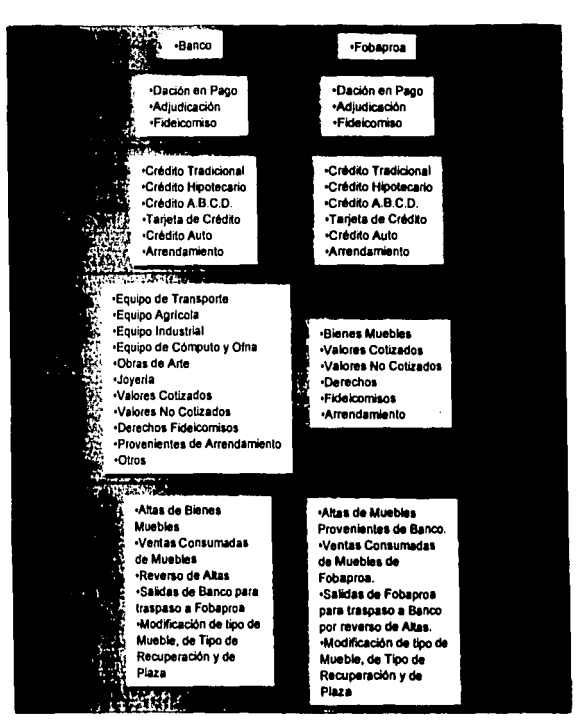

Diagrama 1

### **4.2. Árbol de Alta de Muebles:**

El árbol de Alta de Muebles mostrará qué flujo seguirá la interfase y en qué orden tomará la información para poder ejecutar algún evento-instrumento, tal como es representado en el Diagrama 2. Como ejemplo se ingresará al sistema y se contabilizará equipo de oficina que provenla de arrendamiento: al existir un mueble que está a punto de contabilizarse, lo primero que el sistema aplicativo

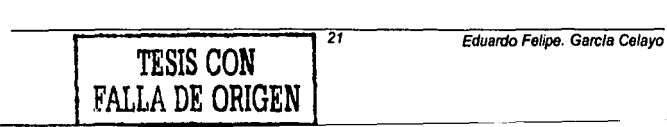

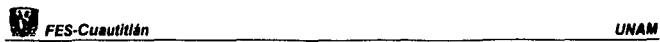

hará es buscar a qué empresa será destinada el mueble, en este caso es a Banco; posteriormente revisará que tipo de recuperación es; si no se encuentra el tipo de recuperación pasa a la siguiente parte que es, buscar el Tipo de Crédito, en este caso será el Arrendamiento; puede a veces no haber tipo de crédito o Tipo de recuperación, pero no puede faltar nunca alguno de los dos; posteriormente buscará el tipo de Mueble, en este caso, será contabilizado en la misma cuenta, pero con diferente subcuenta y subsubcuenta.

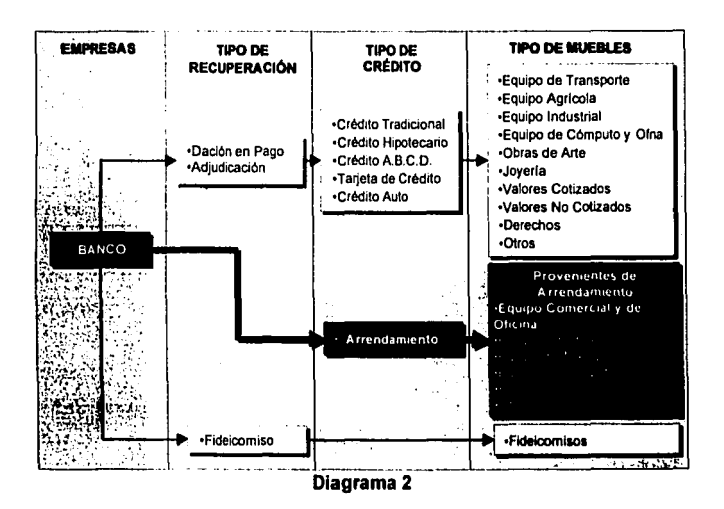

## **4.3. Árbol de Ingreso de Muebles Provenientes de Banco:**

El árbol de Ingreso de Muebles provenientes de Banco mostrará qué flujo seguirá la interfase y en qué orden para poder ejecutar algún evento - instrumento, tal como es representado en el Diagrama 3. Como ejemplo podremos utilizar ahora

una alta a la contabilidad desde el sistema de Menaje de Casa, mismo que es una dación en pago proveniente de un crédito A.B.C.D., que a su vez es de la cartera de Fobaproa. Lo primero que hace el sistema es hacer la operación del Diagrama 6; posteriormente ubica la nueva empresa que en este caso es Fobaproa; posteriormente busca el tipo de recuperación del mueble, *y* se ubicará dentro de las Daciones en Pago; posteriormente eligirá el tipo de Crédito de donde proviene el mueble, para después elegir qué tipo de bien se acerca a la descripción del mueble *y* posteriormente lo contabilizará de acuerdo a los eventos - instrumentos que posteriormente veremos.

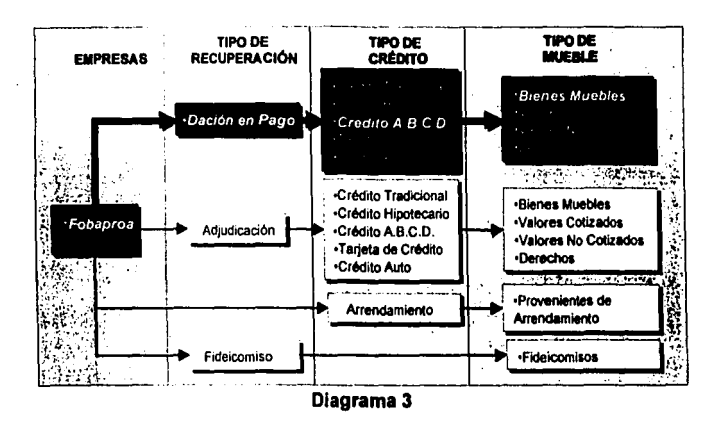

### **4.4. Árbol de Ventas Consumadas:**

El árbol de Ventas Consumadas de Muebles mostrará qué flujo seguirá la interfase *y* en qué orden para poder ejecutar algún evento - instrumento, tal como es representado en el Diagrama 4 Y 4a. Usaremos dos ejemplos, el de Banco *y* el de Fobaproa ya que se comportan de forma muy similar, pero lo haremos con ejemplos distintos. En esta ocasión explicaremos la ruta seguida por la venta o baja del sistema contable y aplicativo de un Fideicomiso.
En el caso de Banco se ubicará dentro de ese grupo, posteriormente buscará el tipo de recuperación, que en este caso será el de Adjudicación, posteriormente el Tipo de Crédito, que será un Crédito Auto, ya que fue un auto el que se adjudicó, posteriormente en Tipo de Mueble se ubicará dentro de Equipo de Transporte para llevar a cabo la contabilización.

En el caso de Fobaproa lo primero que hará será ubicarse dentro de la empresa. posteriormente ubicará el tipo de recuperación con que el bien fue dado de alta. posteriormente se irá directo al tipo de mueble, ya que al ser un bien en fideicomiso no importa la Banca de procedencia, se contabiliza directamente a su cuenta respectiva.

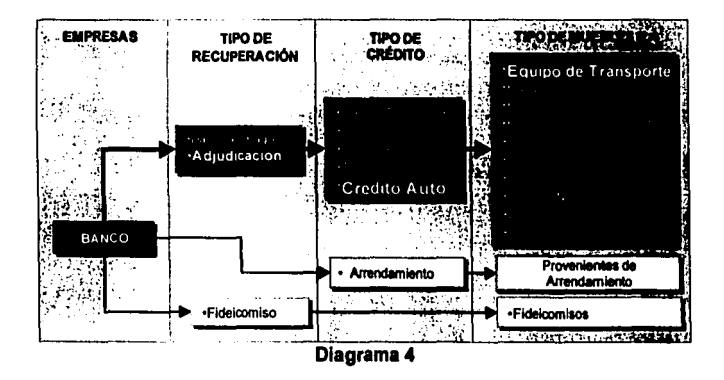

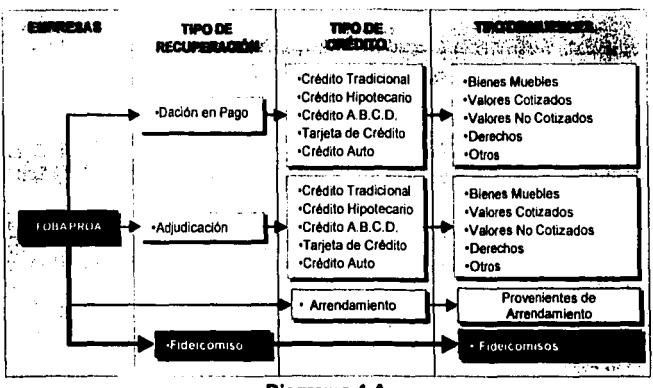

**Diagrama 4-A** 

#### **4.5. Árbol de Reverso de Adjudicación de Muebles:**

El árbol de Reverso de adjudicación de Muebles mostrará qué flujo seguirá la interfase y en qué orden para poder ejecutar algún evento-instrumento, tal como es representado en el Diagrama 5. Como ejemplo tomaremos unas rastras que eran usadas para sembrar, adjudicadas por el banco debido a que el cliente no pagó su deuda adquirida con el mismo por la obtención de un crédito A.B.C.D., sabemos que se ubicará en la empresa Banco, posterionnente tomará el Tipo de Recuperación Adjudicación, para de inmediato elegir el Tipo de Crédito "Crédito A.B.C.D." y se ubicará en el Tipo de Mueble Equipo Agrlcola, para lievar a cabo la afectación contable.

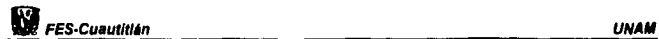

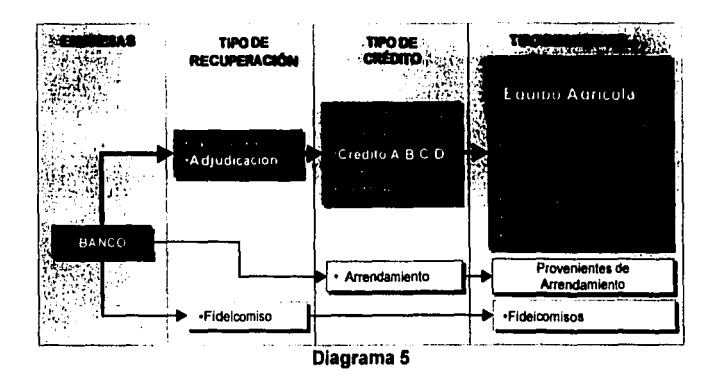

## **4.6. Árbol de Salidas de Banco para Traspaso a Fobaproa:**

El árbol de Salidas de Banco para traspaso a Fobaproa mostrará qué flujo seguirá la interfase y en qué orden para poder ejecutar algún evento - instrumento, tal como es representado en el Diagrama 6. Para los efectos de este punto enviaremos a Fobaproa un Auto qúe se encontraba en Banco; era un auto proveniente de un crédito Auto y habla sido adjudicado, por lo que se seguirá el camino siguiente; Elegirá la empresa "Banco", posteriormente el Tipo de Mueble "Equipo de Transporte", siguiendo por el Tipo de CRÉDITO "Crédito Auto" y al final tomará el Tipo de recuperación "Adjudicación", para dejarlo listo para iniciar el recorrido como Alta en Fobaproa mismo que se explica en el Diagrama 3, y de todo esto realiza varios asientos contables; uno, por la baja de Banco o el reverso y el otro como una alta contable a la empresa Fobaproa

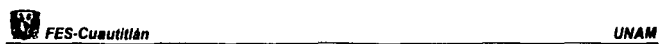

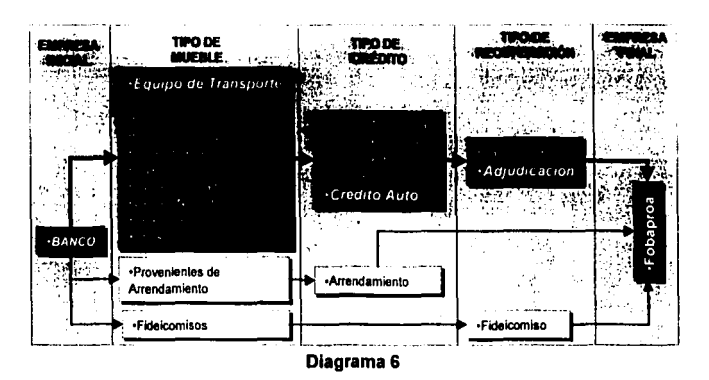

## **4.7. Árbol de Salidas de Fobaproa para Traspaso a Banco por Reverso de Adjudicación:**

El árbol de Salidas de Fobaproa para traspaso a Banco por Reverso de adjudicación, mostrará qué flujo seguirá la inteñase *y* en qué orden para poder ejecutar algún evento - instrumento, tal como es representado en el Diagrama 7. Como ejemplo usaremos el mismo auto que utilizamos en el ejemplo anterior, esto es, iniciará desde la empresa Fobaproa, posteriormente Adjudicación como tipo de recuperación, Crédito Auto como Tipo de crédito *y* como Tipo de Muebles "Bienes Muebles", para después ubicarse en la nueva empresa *y* retomar el camino mostrado en el Diagrama 2.

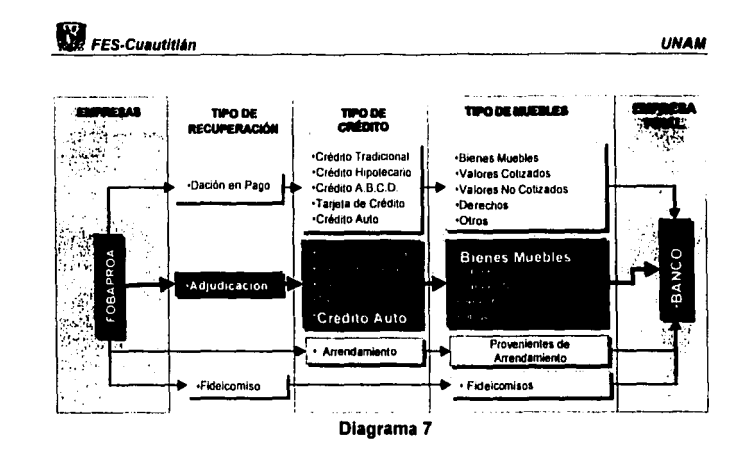

## 4.8. Árbol de Modificaciones de Tipo de Mueble y Plaza en Banco:

El árbol de Modificaciones de Tipo de Mueble y Plaza en Banco, mostrará qué flujo seguirá la interfase y en qué orden para poder ejecutar algún eventoinstrumento, tal como es representado en el Diagrama 8. También debe seguir un camino, pero es más sencillo, solamente lo que hará es pasar de un tipo de mueble a otro; si es un cambio de plaza sólo hará un cambio en el centro destino de cada plaza, pero en libros será el mismo tipo de mueble. En el ejemplo que sigue veremos el camino que toma un equipo de transporte que se contabilizó como un equipo de transporte normal siendo que proviene de un arrendamiento.

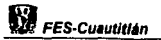

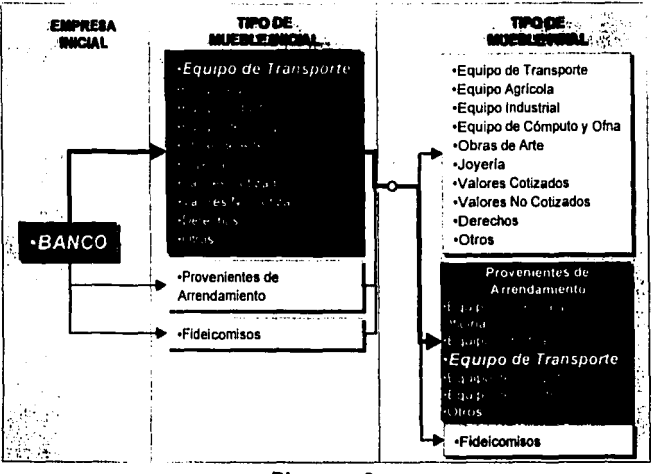

Diagrama 8

## **4.9. Árbol de Modificaciones de Tipo de Mueble y Plaza en Fobaproa:**

El árbol de Modificaciones de Tipo de Mueble y Plaza en F obaproa, mostrara qué flujo seguirá la interfase y en qué orden para poder ejecutar algún eventoinstrumento, tal como es representado en el Diagrama 9. Para el caso de Fobaproa si es importante el tipo de recuperación, ya que ésta también determina a qué cuenta debe irse el bien. Por lo que en este ejemplo veremos cómo un bien que deja de ser Fideicomiso se traspasa a una Dación en Pago siendo un Bien Mueble.

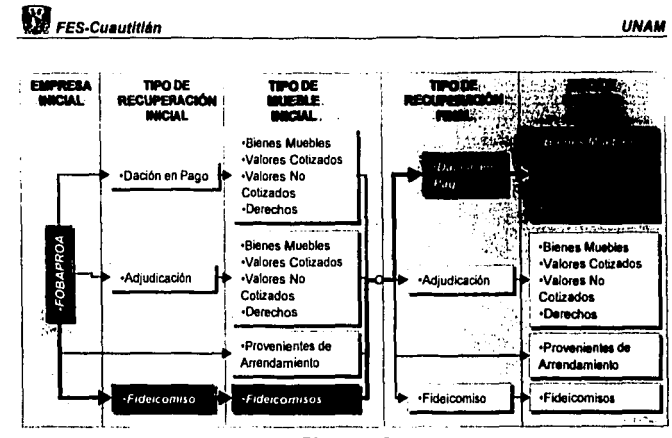

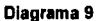

# **CAPÍTULO S. Eventos e Instrumentos**

Los eventos e instrumentos son importantes para una Interfase Contable, de hecho, sin ellos en la institución seria casi imposible realizar la interfase porque ellos son los que direccionan la contabilidad. Para entenderlo mejor se definirá cada uno de ellos y se mostrará cómo se conformó cada uno de ellos y porqué.

#### **5.1. Instrumentos.**

Los instrumentos son como lo marcan algunos diccionarios, objetos que sirven para un trabajo o para una operación<sup>7</sup>; en este caso aquellos objetos serán todos aquellos bienes adjudicados, a los cuales se le tendrá que asignar una clave numérica, que le indicará al sistema qué tipo de operación se realizará de acuerdo a lo que el árbol de conceptos haya determinado.

#### 5.1.1.Instrumentos para Banco

Cada instrumento consta de dos elementos, una de ellas es el número de instrumento, que será la clave que la interfase reconocerá cuando tenga que decidir que tipo de operación realizará, y la otra es la descripción del instrumento, que se refiere a una descripción breve de la información que contiene cada instrumento, en el siguiente listado damos un ejemplo de lo descrito, y a su vez explicamos qué objetos entrarán dentro de cada Instrumento.

Inst

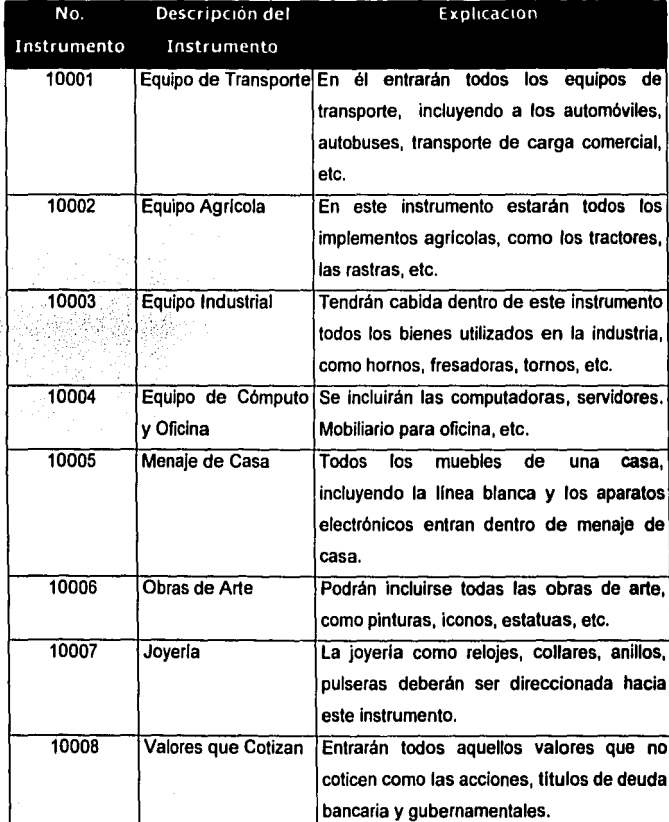

10009 Valores que No Al igual que el anterior, con la diferencia de  $\vert$ Cotizan  $\vert$ que estos si cotizan.

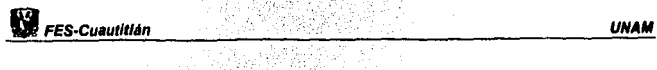

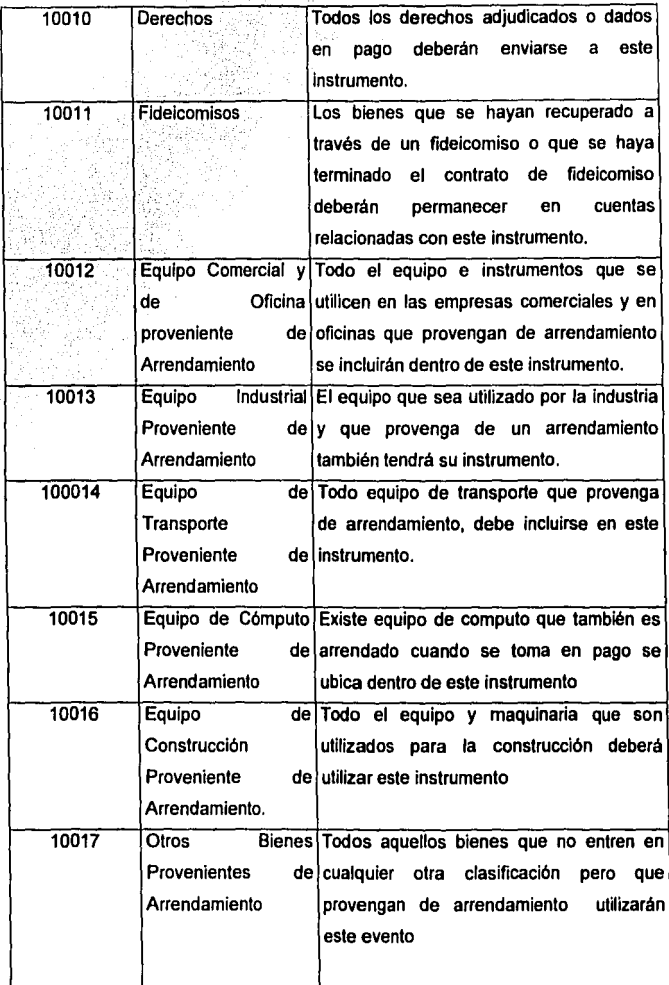

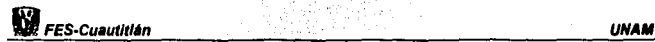

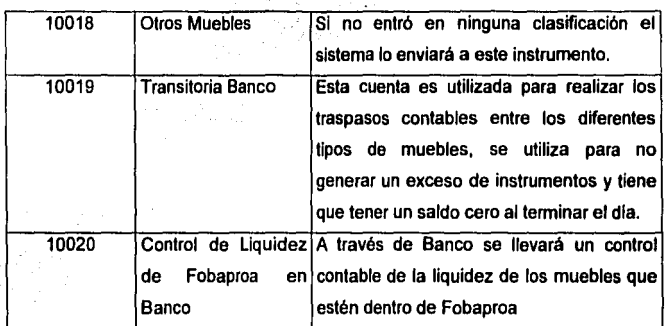

#### 5.1.2. Instrumentos para Fobaproa

Para no hacer repetitivo la explicación que se dio en los instrumentos anteriores, entenderemos que por lógica la inteñase contable seguirá los árboles de concepto destinados a cada una de las operaciones de forma muy parecida a los instrumentos de Banco, con la diferencia de que en la mayoría de los instrumentos ya se separa el tipo de recuperación.

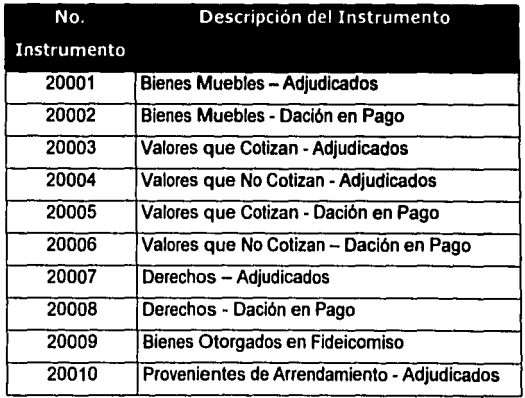

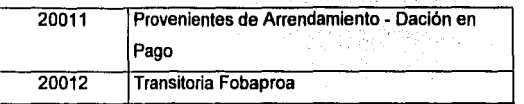

#### **5.2. Evento Contable.**

Un Evento Contable es aquella instrucción que le dirá al sistema qué es lo que debe aplicar en la contabilidad, si una alta, una baja, un traspaso, un reverso, etc., es fuente esencial en la interfase, ya que, a falta de ella el sistema aplicativo no sabría qué tipo de operación realizar. Se tuvieron que realizar dos listados de eventos contables, uno para Banco *y* Otro para Fobaproa.

#### 5.2.1. Eventos Contables para Banco

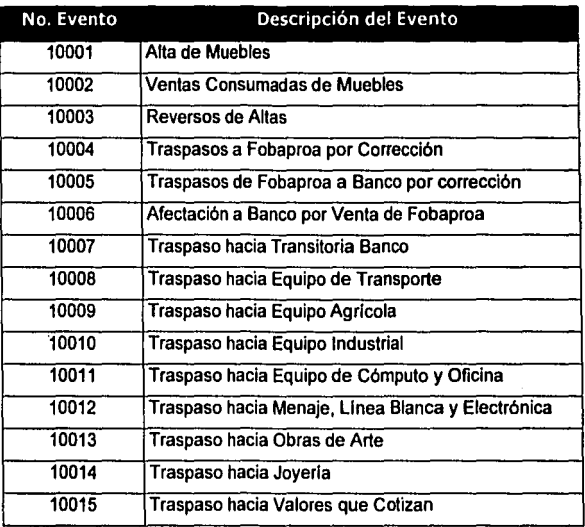

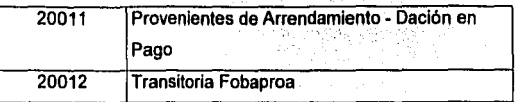

#### **5.2. Evento Contable.**

Un Evento Contable es aquella instrucción que le dirá al sistema qué es lo que debe aplicar en la contabilidad, si una alta, una baja, un traspaso, un reverso, etc., es fuente esencial en la interfase, ya que, a falta de ella el sistema aplicativo no sabria qué tipo de operación realizar. Se tuvieron que realizar dos listados de eventos contables, uno para Banco *y* Otro para Fobaproa.

#### 5.2.1. Eventos Contables para Banco

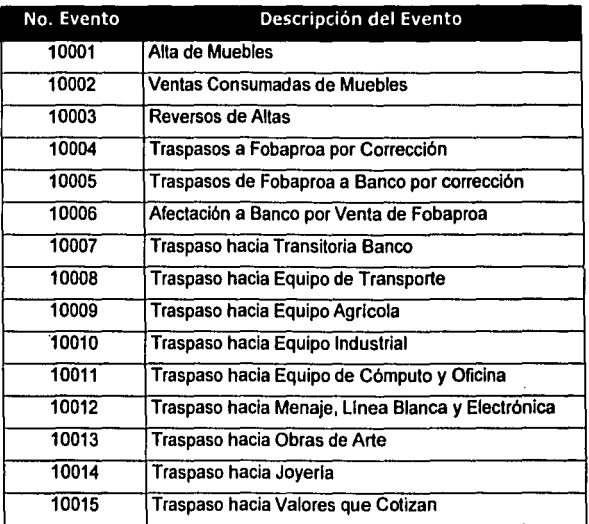

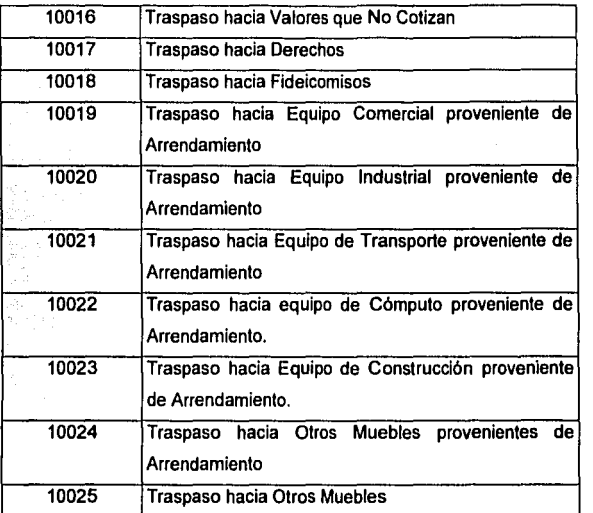

## 5.2.2. Eventos Contables para Fobaproa

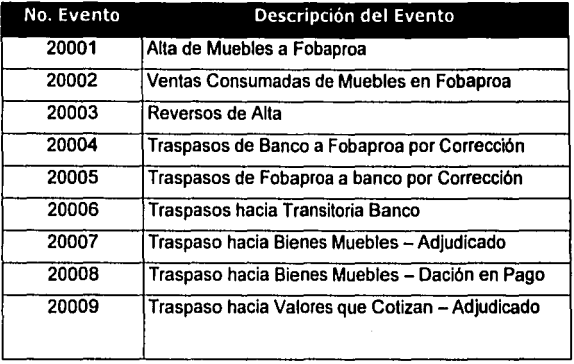

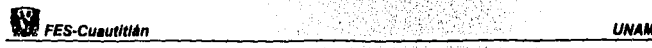

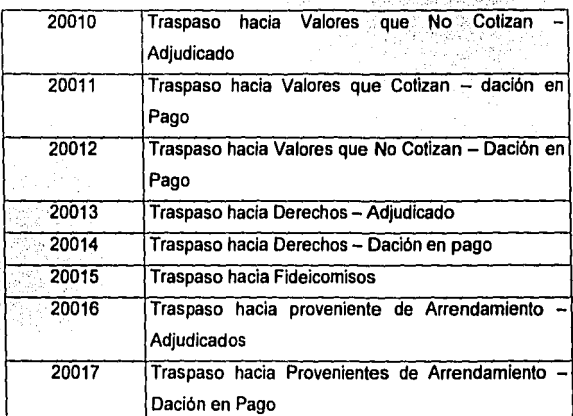

#### **5.3. Relación Evento - Instrumento.**

Para que la Interfase funcione después de que haya seguido un árbol determinado para hacer alguna operación, el sistema elige el evento *y* el instrumento que debe corresponder, por ejemplo si hacemos la operación que el diagrama 2, anteriormente presentado, tiene:

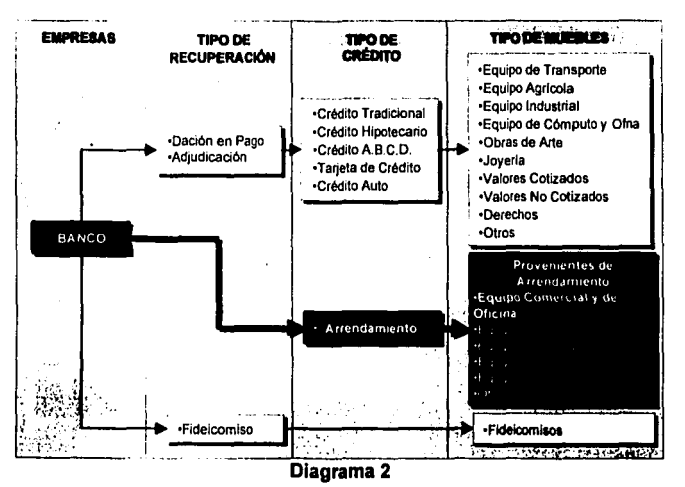

Árbol de Alta de Muebles en Banco

La intarfase elegiría el siguiente evento - instrumento:

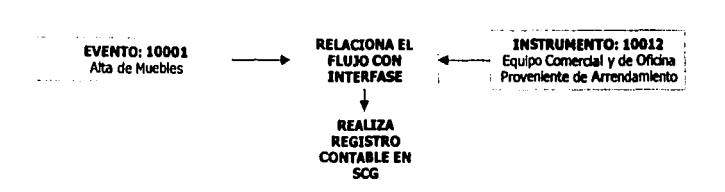

Y lanzará un flujo contable donde hará un cargo a la cuenta de equipo comercial y de oficina proveniente de arrendamiento de Banco. Para entender mejor esto, posteriormente se verá que cuentas se están afectando y cuáles serán los flujos que se crearon con las diferentes relaciones entre eventos e instrumentos.

# **CAPÍTULO&. Catálogo de Cuentas**

Como en toda contabilidad de una empresa, se cuenta con un Catálogo de Cuentas*<sup>8</sup>*a las que se afectan los movimientos de la institución, el cual, es "una lisia o enumeración pormenorizada *y* clasificada de los conceptos que integran el Activo, Pasivo y Capital contable, ingresos y egresos de una entidad económica<sup>,a</sup>; y esta es necesaria ya que los datos... emanados de ella... se convertirán en información, que deben clasificarse en forma tal que resulten útiles a la administración<sup>10</sup>, en este caso para el provecto se utilizó el catálogo de cuentas del Area de Negocio, mismo que fue otorgado por la Comisión Nacional Bancaria *y*  de Valores, por lo que existe poca maniobrabilidad ya que dicha Comisión sólo permite abrir auxiliares a nuestro criterio, pero las cuentas, subcuentas, *y*  subsubcuentas son reguladas por ellos *y* no pueden cambiarse. Se manejan dos catálogos, uno para banco *y* otro para Fobaproa. Y en esta caso sólo veremos las cuentas que la lnteñase necesitó sin ir más allá.

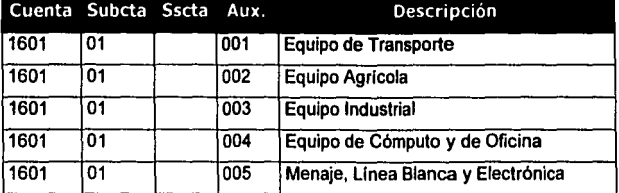

#### **6.1. Catálogo de Cuentas de Banco:**

<sup>&#</sup>x27;CUELLAR Romo, Nicolils *H.;* Contabilidad Bancaria; Editorial Banca *y* Comercio; México 1996;

pág. 85<br>\* ELIZONDO López, Arturo. Proceso contable. México 1999. Ediciones ECAFASA. pág. 171<br>'<sup>®</sup> RIGGS. Henry E. Contabilidad. Editorial Mc Graw Hill. México 1983; pág. 136.

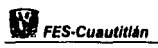

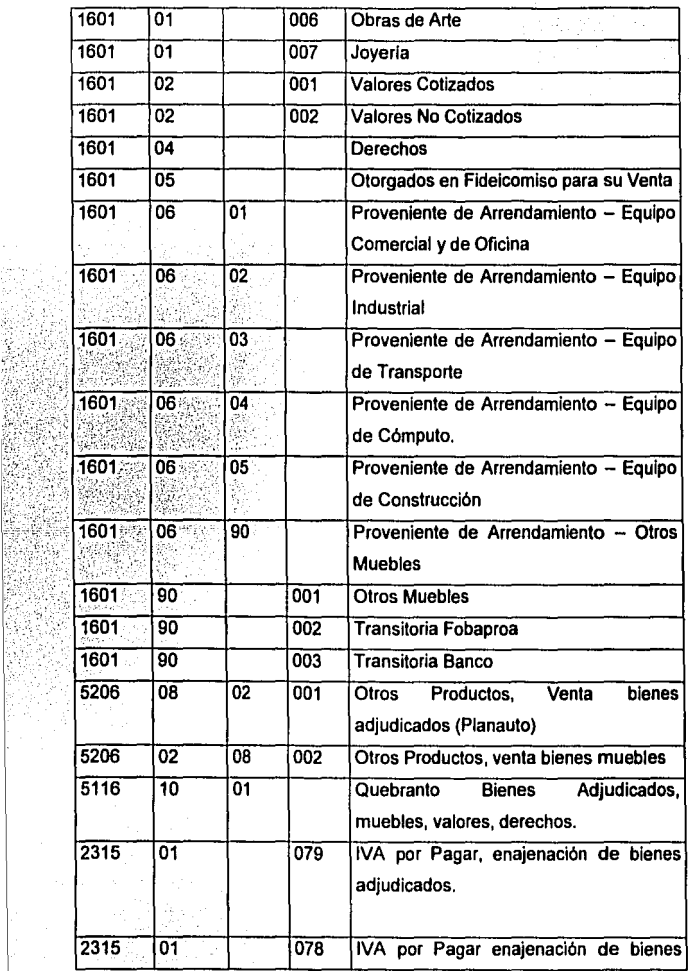

**UNAM** 

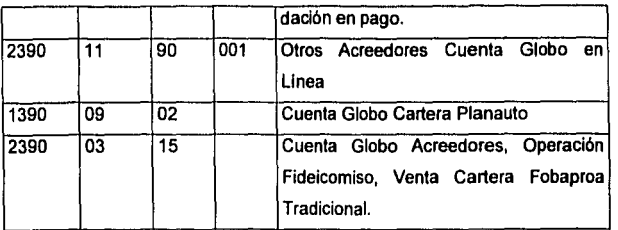

## **6.2. Catálogo de Cuentas de Fobaproa:**

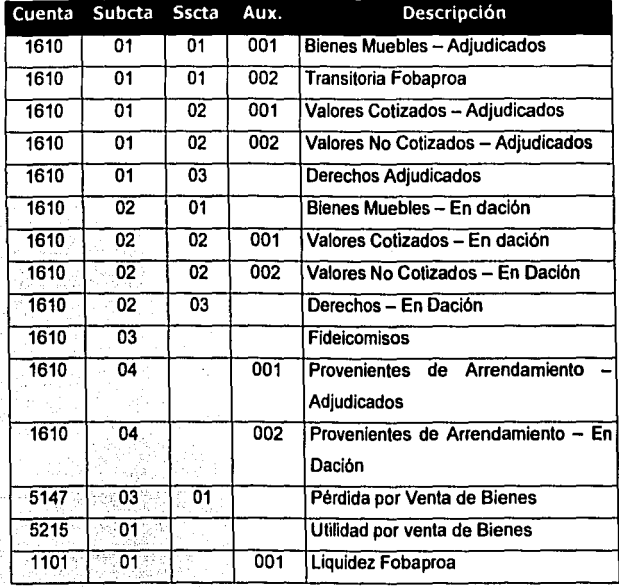

# **CAPÍTULO 7. Centros de Asignación**

Al desarrollar la inteñase contable fue necesario tomar en cuenta los Centros de Asignación (Centros de Costos o de Responsabilidad), los cuales son "un conjunto de procedimientos que sirven como instrumentos de la administración para el control de los costos *y* gastos tomando en cuenta las responsabilidades asignadas a cada funcionario, permitiendo su reducción al mlnimo, sin prejuicio de la eficiente operación de la empresa<sup>nt1</sup>, ó, usando una definición más actual sabremos que "es una técnica de la contabilidad administrativa creada para controlar *y* reducir los costos *y* los gastos mediante la estimación de la productividad individual en los ámbitos de todo negocio"<sup>12</sup>.

Aunque en este proyecto no iremos hasta el centro de asignación de la persona que recupera el bien o lo vende, si lo haremos para identificar de que área proviene el bien *y* hacia donde se tendrán que enviar los recursos cuando se de de alta *y* cuando se venda.

Estos centros de costos constan de dos partes; la primera que está conformada de tres números que indicarán el número de plaza *y* la segunda parte que constará de cuatro dlgitos que indicarán el centro de asignación del área, tal *y* como se demuestra a continuación:

| <u>Plaza</u> | <b>Centro</b>    |
|--------------|------------------|
| 001          | 1416             |
| México       | Área Responsable |

<sup>&</sup>quot; CORREA Quintero, Luis. Contabilidad por areas de responsabilidad. Tesis profesional. ENCA· UNAM. México 1963. pág. 23

<sup>&</sup>lt;sup>12</sup> PEREA Román, Francisco. Contabilidad por áreas de rsponsabilidad. Editorial ECASA. México, 1994. Pilg. 34

En la inteñase se utilizarán tres claves, mismas que se enviarán al Sistema de Contabilidad General para que se realicen las operaciones; estas claves se verán en forma conjunta explicando los tres centros de asignación utilizados en cada una de las empresas, que serán los siguientes:

- a) El centro de asignación destino variable,
- b) el centro de asignación origen *y,*
- c) el centro de asignación destino fijo.

Estas tres variantes se explican a continuación.

#### **7.1. Centro de Asignación Destino Variable:**

Que será aquel Centro del área de negocio a la que se le va ha afectar, o al que se le aplicará el registro; se dice que es variable porque son muchas las áreas de negocio afectadas *y* muchas las plazas por lo que no puede haber un catálogo fijo de ellas. En la inteñase se le asignará como clave el No. 1, por lo que hay que buscarla en la columna de los flujos como "C.A.D." (Centro de Asignación Destino) con este número.

#### **7 .2. Centro de Asignación Origen:**

Será el centro de asignación utilizado por el sistema aplicativo para realizar cualquier operación *y* que a su vez será totalmente fijo para cualquier aplicación, como es aplicada la contabilidad desde la Oficina Matriz tendrá como plaza el 001 y el Centro de asignación será el 1416, aparecerá en las dos columnas, tanto en la de "C.A.D." como en la de "C.A.O." (Centro de Asignación Origen) con el No. 2.

#### **7 .3. Centro de Asignación Destino Fijo:**

Este centro de asignación será utilizado cuando sea conocido qué centro de asignación va ha ser utilizado por una operación en especial, *y* que a pesar del lugar o de la plaza tendrá siempre el mismo número. Será encontrado siempre con el No. 3 en la columna de "C.A.D.".

Para ver de forma más gráfica los anteriores centros de asignación lo representaremos de la manera siguiente:

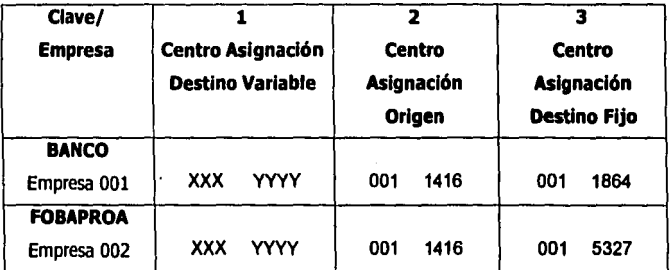

# **CAPÍTULOS. Flujos Contables**

Teniendo los Instrumentos *y* los Eventos definidos, *y* las cuentas en las que se va a contabilizar, podremos formar ahora si, los flujos contables. Llamaremos Flujos contables a aquellas operaciones formadas de la unión combinada de los eventos, instrumentos y centros de asignación que resulten de cada movimiento realizado en el sistema aplicativo. La manera en que se van a formar los Flujos contables será explicado de la manera siguiente:

Se formará partiendo del instrumento, por ejemplo si en el árbol del diagrama 2 fuera un Auto el que se diera de Alta pasarla lo siguiente.

- 1. El sistema aplicativo se ubicará en el Instrumento "10001. Equipo de Transporte".
- 2. Posteriormente elige el tipo de operación, por lo que tomarla el evento "10001. Alta de Mueble",
- 3. Ya ligados el instrumento *y* el evento elige las cuentas contables que para cada evento-instrumento se han definido, *y* que en este caso se harlan los cargos *y* abonos definidos en los flujos que más adelante se presentan,
- 4. Posteriormente busca los centros de asignación que le corresponderla *y,*
- 5. Envlan el flujo contable al finalizar el dla junto con todos aquéllos que se hayan generado, al sistema de Contabilidad General.

#### **8.1. Flujos Contables para Banco:**

Los flujos Contables utilizados por Banco, en la interfase se presentan en el cuadro de flujos contables Banco.

#### **8.2. Flujos Contables para Fobaproa:**

Los flujos Contables utilizados por Fobaproa, en la interfase se presentan en el cuadro de flujos contables.

# **Flujos Contables Banco**

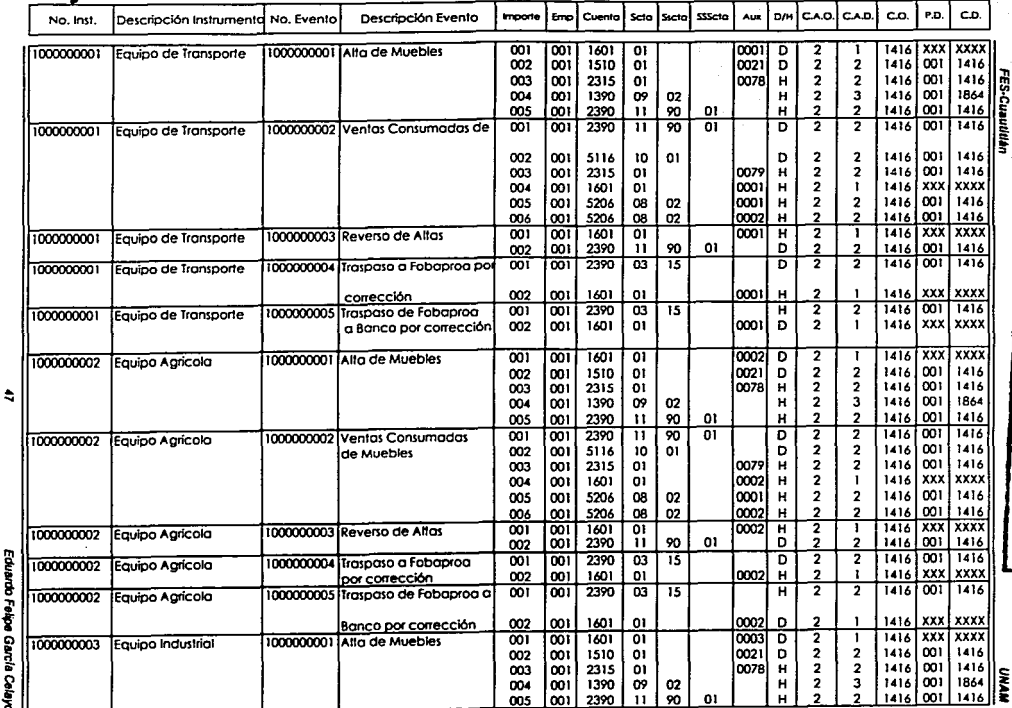

Sale.<br>Marti

ويتوابيه وأعادته والمحالا

ita<br>Lihat di Santan

**TESTS CON<br>H DE ORIGEN** 

## **Flujos Contables Banco**

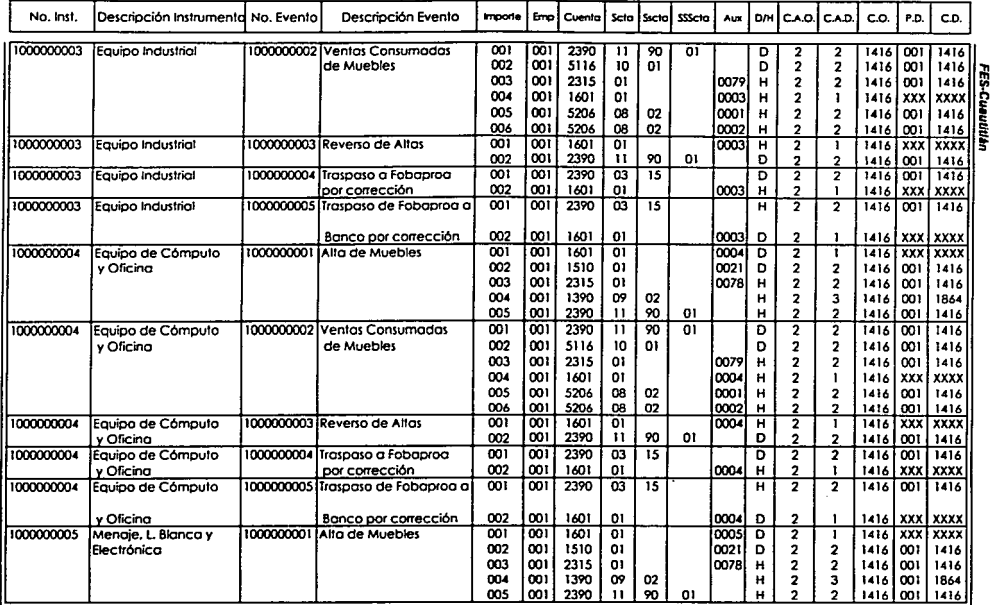

Eduardo Felipe García Celayo

 $\hat{\mathbf{a}}$ 

**RAND** 

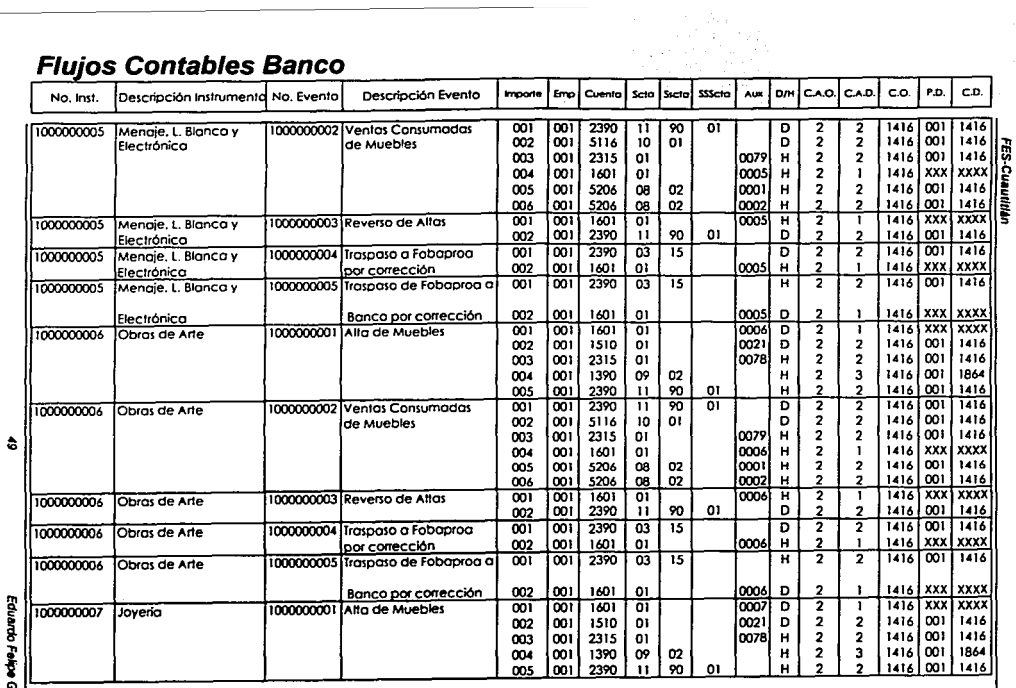

#### **Fluios Contables Banco**

Eduardo Felipe García Celayo

 $\frac{1}{2}$ 

ria<br>Sa

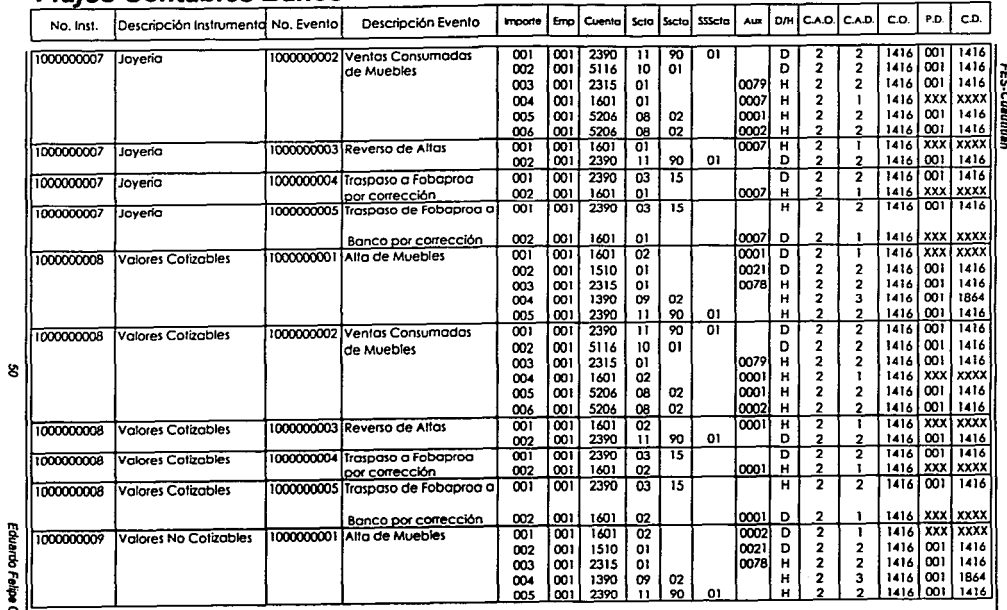

#### **Fluios Contables Banco**

Eduardo Felipe García Celeyo

**HANU** 

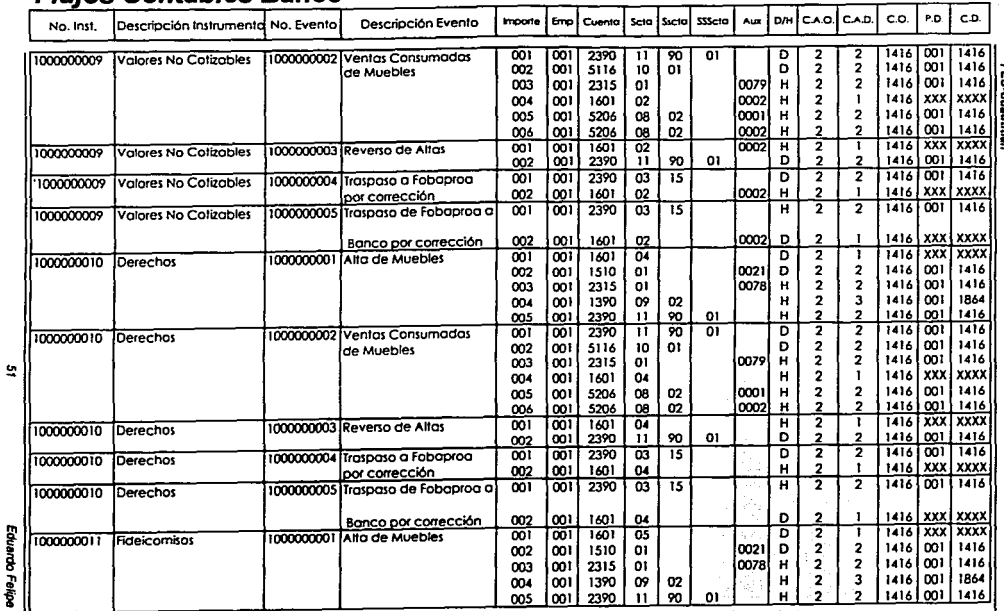

 $\lambda$ 

 $\sim$ 

### **Fluios Contables Banco**

Eduardo Felipe García Celayo

 $\frac{1}{2}$ 

**Contract of the construction of the contract of the contract of the contract of the contract of the contract of the contract of the contract of the contract of the contract of the contract of the contract of the contract** 

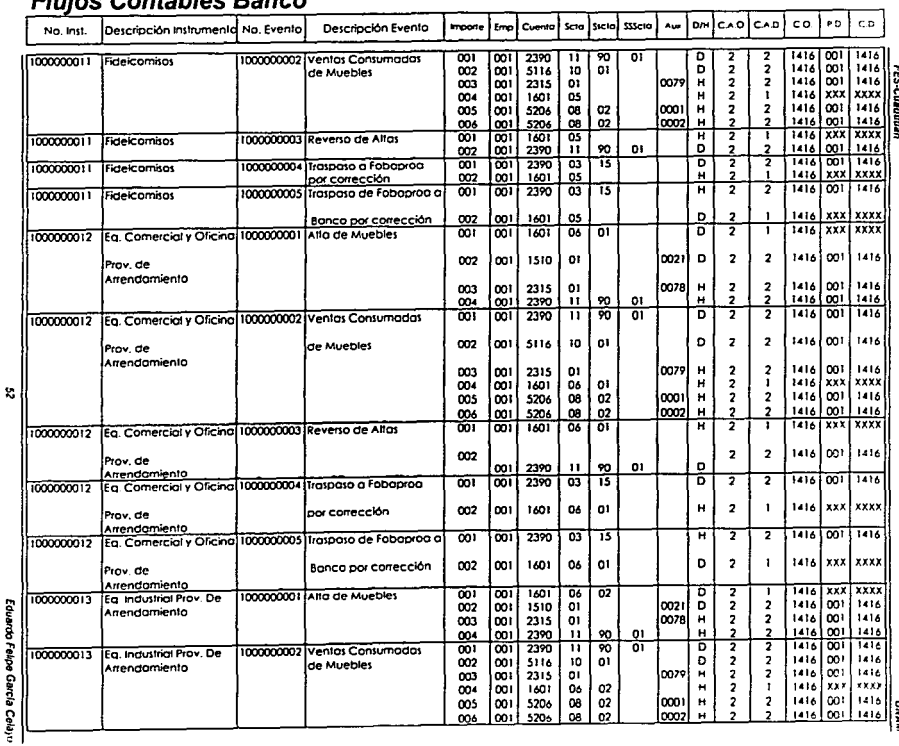

#### Eluine Contables Pense

ā

**UNAU** 

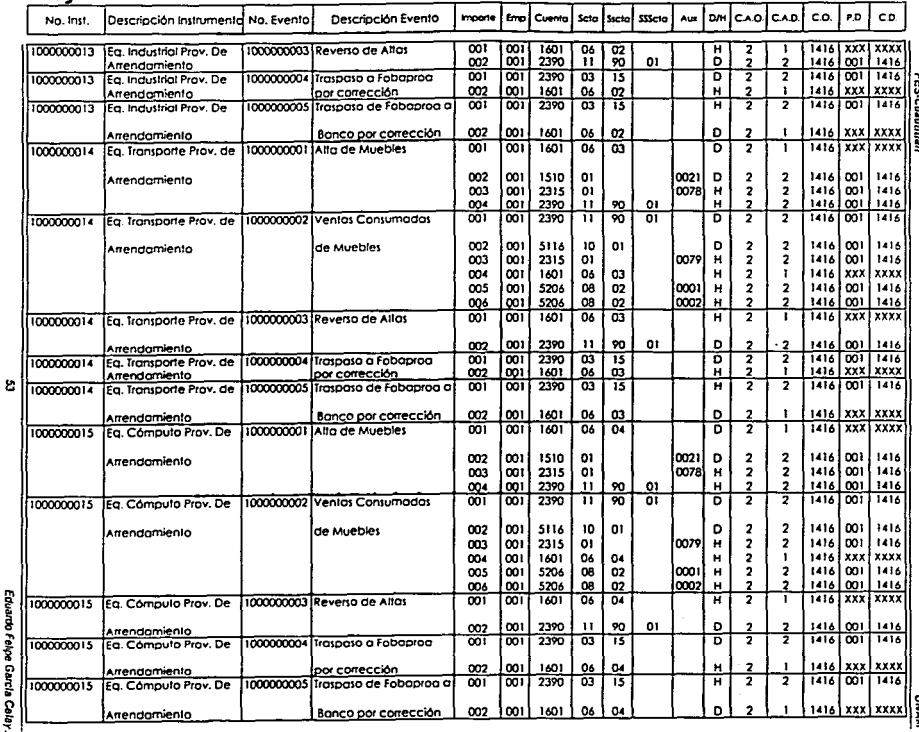

and and a series of the series

#### **Flujos Contables Banco**

Eduardo Felipe García Celayo

inaki

 $\tau_{\rm c}$  , and as any construction of

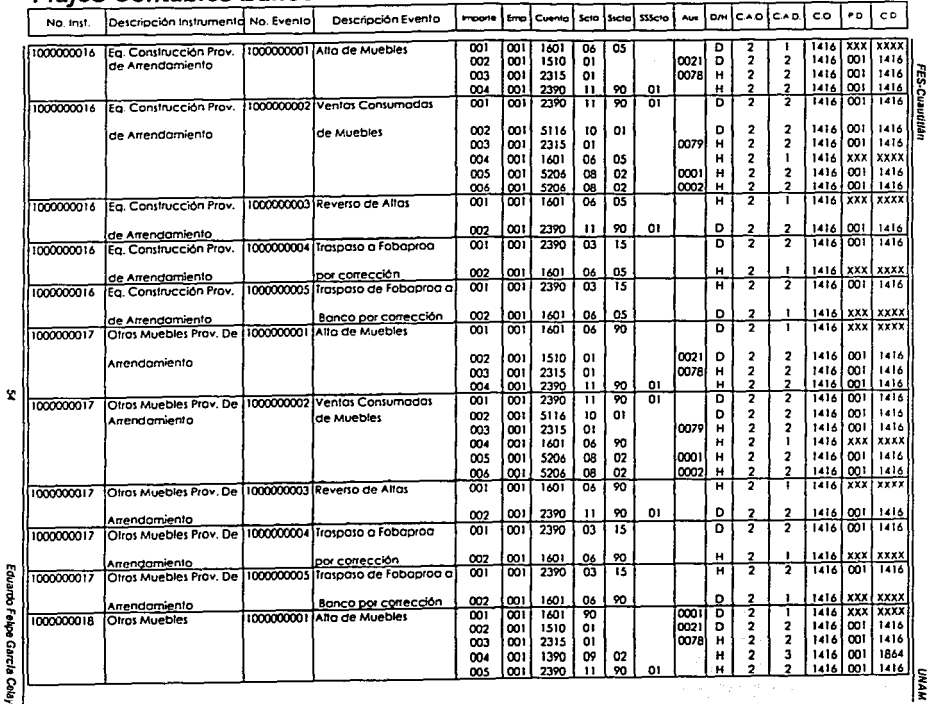

#### **Fluios Contables Banco**

Eduardo Felipe García Celayo

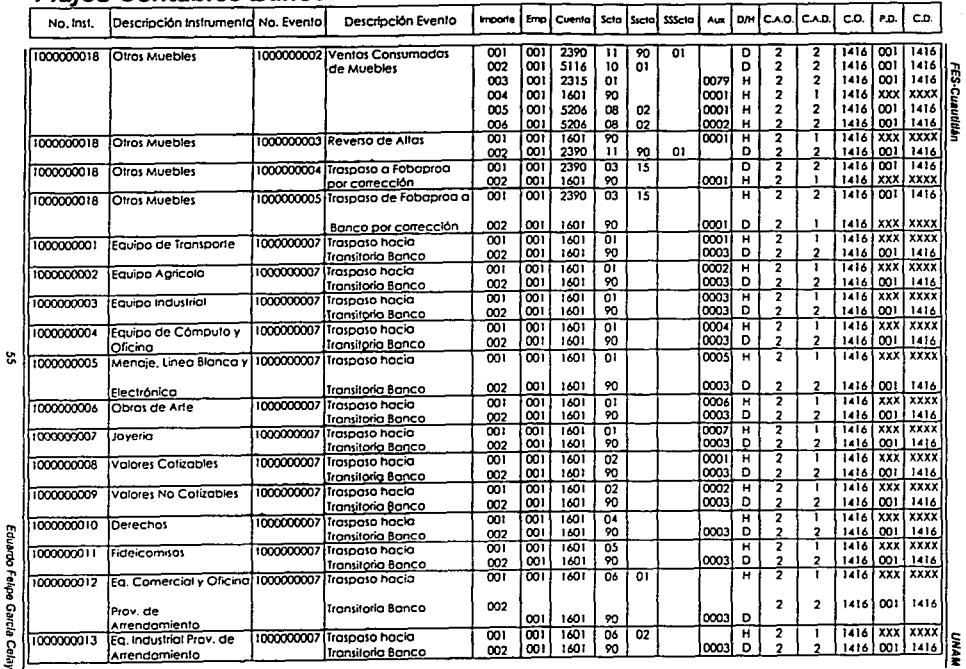

#### **Flujos Contables Banco**

Eduardo Felipe García Celayo

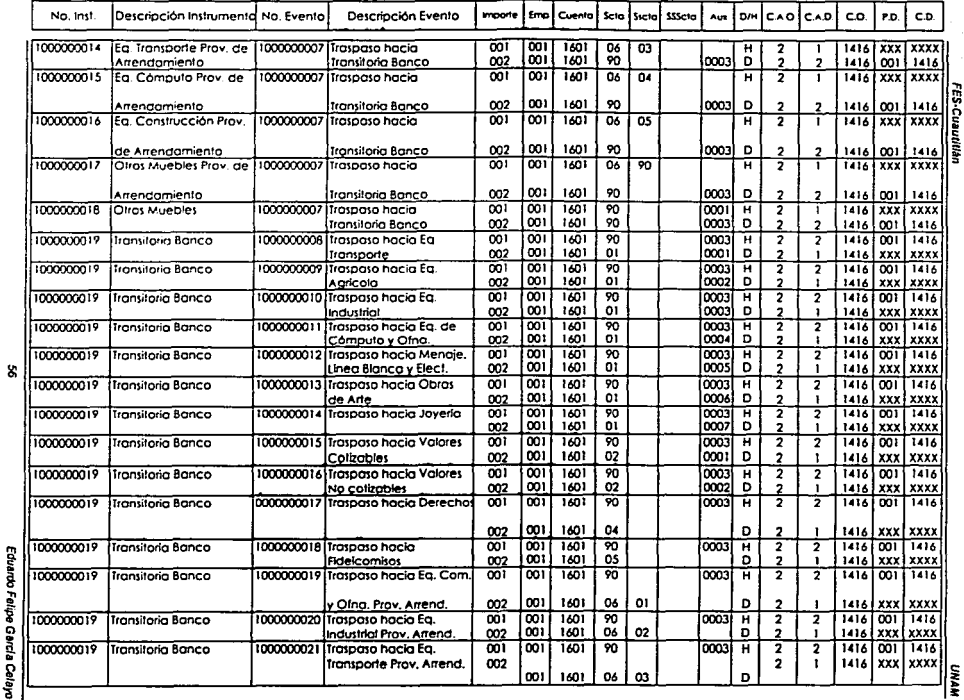

 $\varphi(\mathbf{r}) = \mathbf{r}^{\top} \mathbf{r}^{\top} \mathbf{r}^{\top} \mathbf{r}^{\top}$  . The second is

## Flujos Contables Banco

Eduardo Felipe García Celayo

ES SERVIA

المستوف بعدو فتتحدث والمتحدث

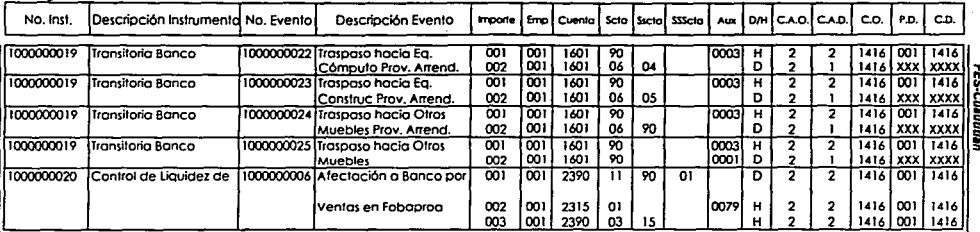

Iŝ

# **Flujos Contables Banco**

Eduardo Falipe García Celayo

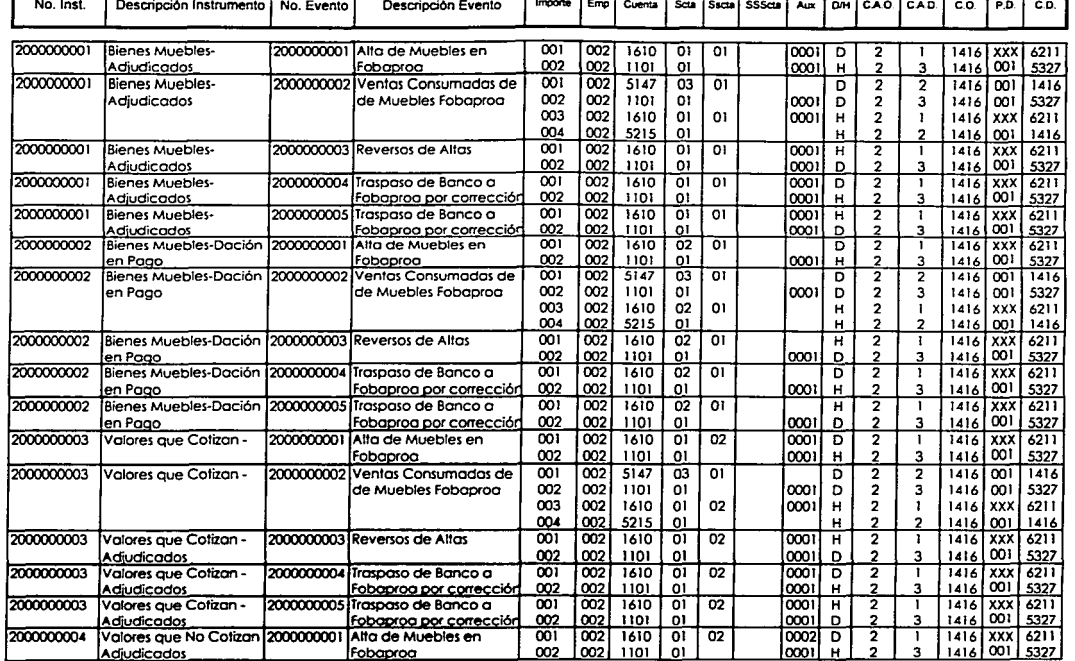

**FES-Cuautition** 

 $\frac{1}{2}$
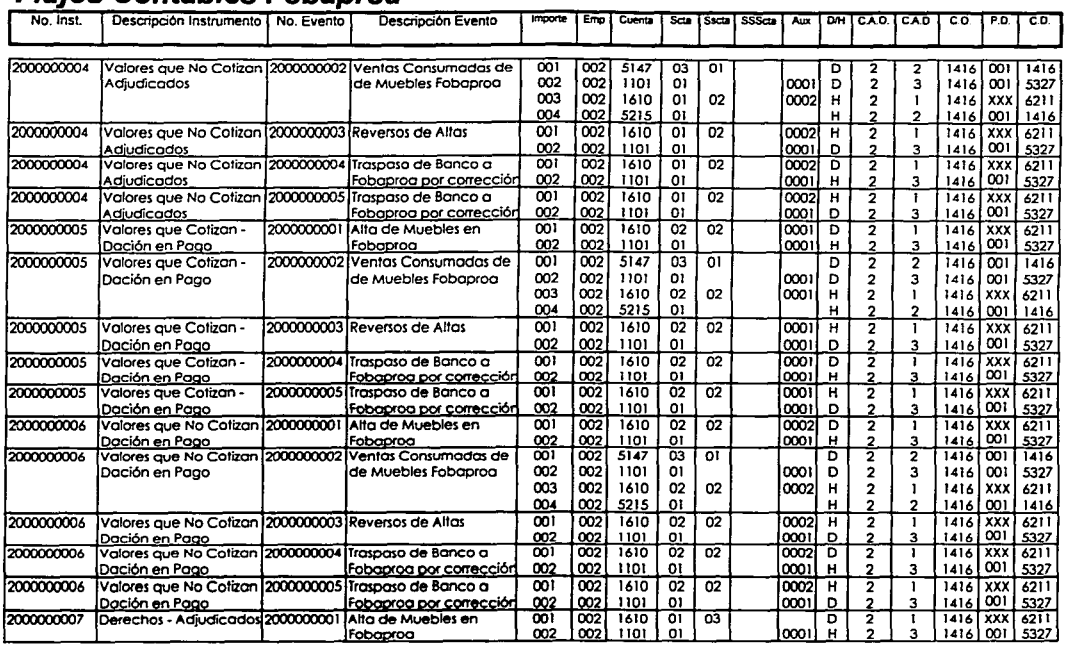

## **Fluios Contables Fobaproa**

**FES-Cuautitán** 

states and control and a

## **Flujos Contables Fobaproa**

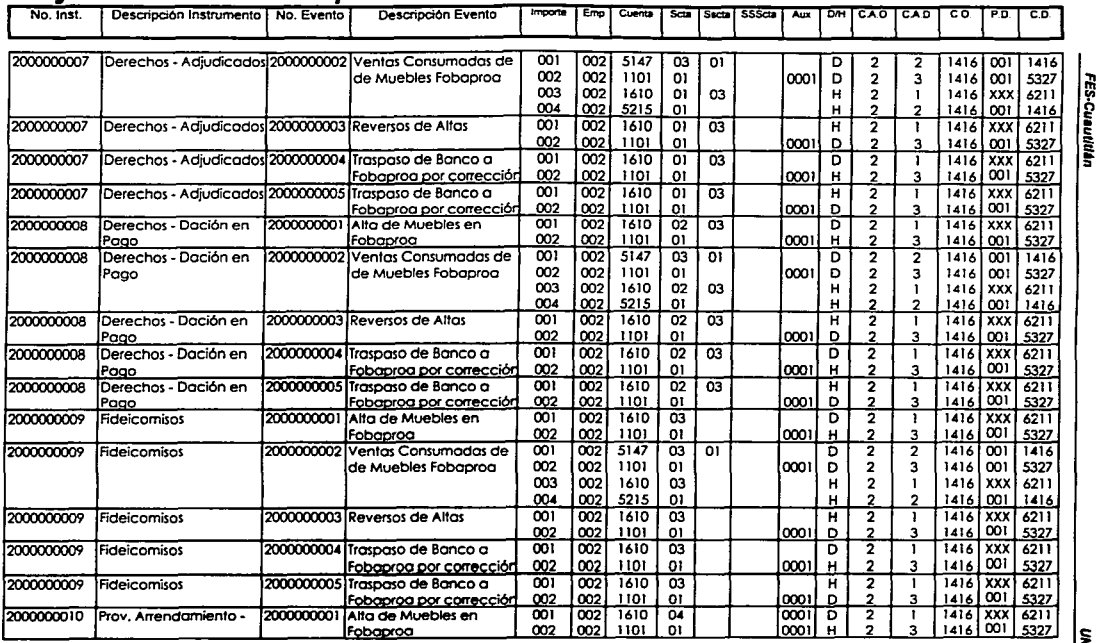

ril o:: ~

 $8$ 

.<br>Eduardo Felipe G **Garcia**<br>**Garcia** हैं |

~ **e** 

#### **No. inst. <sup>1</sup> Descripción Instrumento | No. Evento | Descripción Evento** 200CXX)()() l o **Prov. Arrendamien1o** - 2000000002 **Ventas Consumadas de Adjudicados de Muebles Foboproo**  200CXX)()() 1 o **Prov. Arrendamiento** - 2000000003 **Reversos de Altas Adjudicados**<br>Prov. Arrendamiento -200CXX)()() 1 o **Prov. Arrendamiento** - 2000000004 **Traspaso de Banco a Ad"udicados Fobonroo oor correcciór**  200CXX)()() 1 o **Prov. Arrendamiento** - 2000000005 **Traspaso de Banco o Adjudicados | Foboprog por corrección | Foboprog por corrección |**<br>Prov. Arrendamiento - 1200000000 | Alta de Muebles en 200CXX)()() 11 **Prov. Arrendamiento** - 2000000001 **Alta de Muebles en Doción en Pago**<br>IProv. Arrendamiento -200CXX)()() 11 **Prov. Arrendamiento** - 2000000002 **Ventas Consumados de Oodón en Pago de Muebles Foboproo**  200CXX)()() l l **Prov. Arrendamiento** - 2000000003 **Reversos de Altos Doción en Pano**  2000000011 **Prov. Arrendamiento** - 2000000004 **Traspaso de Banco o Doción en P<u>ago III (Fobaproa por correcciór</u> )**<br>Prov. Arrendamiento - T2000000005 Traspaso de Banco a 2000000011 **Prov. Arrendamiento** - 2000000005 **Traspaso de Banco a Ooción en Poco Fo ... ---rvv** correcci~ 2000000001 Bienes Muebles-**2000000006 Traspaso hacia**<br>Adjudicados - Foboaroa **Adiudicados**<br>Bienes Muebles-2000000002 **Bienes Muebles-** 2000000006 **Traspaso hacia**  Dación en Pogo 2000000003 **Valores que Cotizan** - 2000000006 **Traspaso hacia Adiudicados** 2000000004 **Valores que No Cotizan** 2000000006 **Traspaso hacia Adjudicados** 2000000005 **Valores que Cotizan** - 2000000006 **Traspaso hacia**  Dación en Pago 2000000006 **Valores que No Cotizan** 2000000006 **Traspaso hacia**  Dación en Pago <sup>2000000007</sup>**Derechos -** Adjudicado~ 2000000006 **Traspaso hacia** Foboproa 2000000008 **Derechos - Oación en** 2000000006 **Traspaso hacia**  Pago **Pano Bandara Pano Propinsi Propinsi Propinsi Propinsi Propinsi Propinsi Propinsi Propinsi Propinsi Propinsi P** ~ **1Emp1 Cuantl 1 Sdli is1etai SSSda \ hlll i DIH \CAD.\ CAO i CO \ PO----:TC]).**  001 002 5147 03 01 D 2 2 **1416** 001 1416 002 002 1101 01 0001 D 2 3 1416 001 5327 003 002 1610 04 0001 H 2 1 1416 XXX 6211 004 002 5215 01 <sup>H</sup>2 2 **1416** 001 **<sup>1416</sup>** 001 002 1610 04 0001 H 2 1 **1416** XXX 6211 003 002 1610 04 0001 H 2 1 1416 XXX 6211<br>004 002 5215 01 04 0001 H 2 2 1416 001 1416 12XX<br>001 002 002 1610 01 0001 H 2 1 1416 XXX 6211<br>002 002 1101 01 0001 D 2 3 1416 001 5327 002 | 002 | 1101 | 01 | 01 | 0001 | 0 | 2 | 3 | 1416 | 001 | 5327 | | 5<br>001 | 002 | 1610 | 04 | 04 | 0001 | 0 | 2 | 1 | 1416 | XXX | 6211 | | 5 002 002 1101 01 0001 H 2 3 1416 001 5327 " 001 002 1610 04 0001 H 2 1 1416 XXX 6211 002 002 1101 01 0001 <sup>D</sup>2 3 **1416** 001 5327 001 002 1610 04 0002 D 2 1 1416 XXX 6211 002 002 1101 01 0001 H 2 3 1416 001 5327 001 002 5147 03 01 D 2 2 **1416** 001 **<sup>1416</sup>** 002 002 1101 01 0001 D 2 3 1416 001 5327 <sup>003</sup>002 1610 04 0002 H 2 1 1416 XXX 6211 004 002 5215 01 <sup>H</sup>2 2 **1416** 001 **<sup>1416</sup>** 001 002 1610 04 0002 H 2 1 **<sup>1416</sup>**XXX 6211 002 002 1101 01 0001 <sup>D</sup>2 3 **1416** 001 5327 001 |002| 1610 | 04 | | |0002| D | 2 | 1 |1416 | XXX | 6211 002 002 1101 01 0001 H 2 3 1416 001 5327 001 002 **1610** 04 0002 H 2 1 **1416** XXX 6211 002 002 1101 01 01 00<sup>1</sup> 0001 D 2 3 1416 001 5327<br>001 002 1610 01 01 01 0001 H 2 3 1416 XXX 6211 001 002 1610 01 01 0001 H 2 1 1416 XXX 6211 002 002 **16TO** 01 01 0002 D 2 l **1416** XXX 6211 001 002 1610 02 01 H 2 1 1416 XXX 6211<br>002 002 1610 01 01 0002 D 2 1 1416 XXX 6211 002 002 1610 01 01 0002 D 2 1 **1-416** XXX 6211 001 002 1610 01 02 0001 H 2 1 1416 XXX 6211 002 <u>[002] 1610 | 01 | 01 | 10002 | 0 | 2 | 1 |1416 | XXX | 6211</u> 001 002 1610 01 02 0002 H 2 1 1416 XXX 6211 002 002 1610 01 01 0002 D 2 1 **l.416** XXX 6211 001 002 1610 02 02 0001 H 2 1 **1416** XXX 6211 002 002 1610 01 01 01 0002 D 2 1 1416 XXX 6211 001 002 1610 02 02 002 H 2 1 1416 XXX 6211<br>002 002 1610 01 01 0002 D 2 1 1416 XXX 6211 002 **[002] 1610 | 01 | 01 | 10002** | 0 | 2 | 1 | 1416 | XXX | 6211 001 002 1610 01 03 H 2 1 **1.416** XXX 6211 m2 002 1610 01 01 0002 D 2 1 1416 XXX 6211 001 002 1610 02 03 H 2 1 1416 XXX 6211 <sup>~</sup>002 002 1610 01 01 0002 D 2 1 **1416** XXX 6211 **ll:**

## **Flujos Contables Fobaproa**

FES-Cuautitián

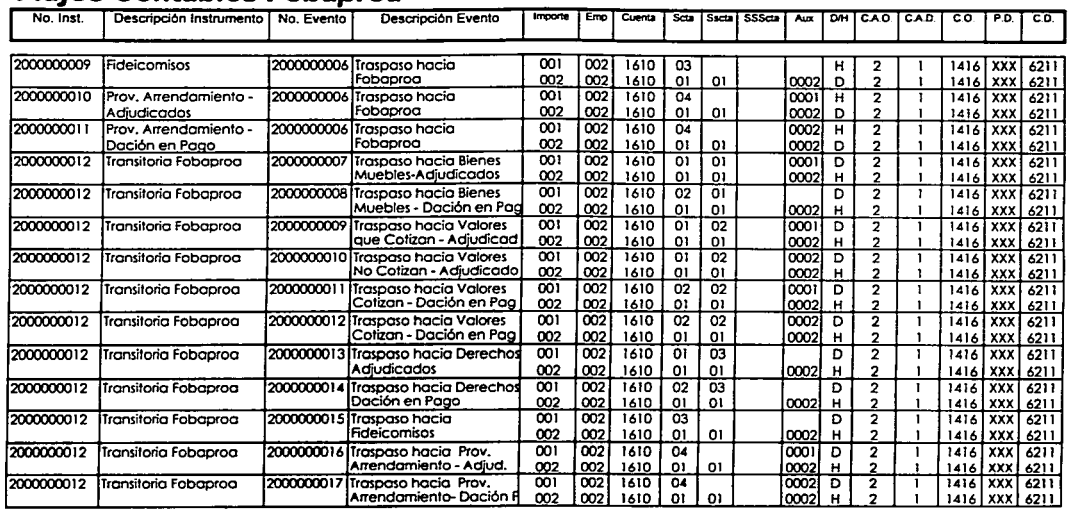

## **Fluios Contables Fobaproa**

FES-Cuautitián

## 8.3. Altas de Bienes Adjudicados, su relación eventoinstrumento y su representación en Esquemas de Mayor y Pólizas:

Después de entender todo el proceso que va ha llevar a Ja contabilización de Jos bienes adjudicados a través de la interfase, sólo nos queda ver cómo quedarían plasmadas las operaciones en esquemas de mayor, y en pólizas, ya que definitivamente debe ser registrado en algún lado *y* "las pólizas son documentos de carácter interno, en los cuales se anotan las operaciones, detallada *y*  ordenadamente"<sup>1</sup>, de hecho el reporte que emitirá el sistema será algo parecido a Ja póliza siguiente originada de Jos esquemas que presentamos por Ja siguiente operación:

1. Se recibe un automóvil proveniente de una adjudicación a una persona flsica que adquirió un crédito en esta institución *y* que sus ingresos provienen únicamente de su empleo, con valor de \$100.00

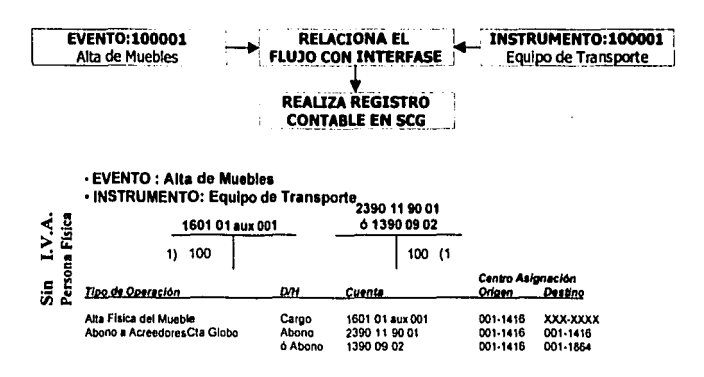

<sup>&</sup>lt;sup>1</sup> LARA Flores, Ellas. Segundo curso de contabilidad. México. Editorial Trillas, 1990. pág. 221.

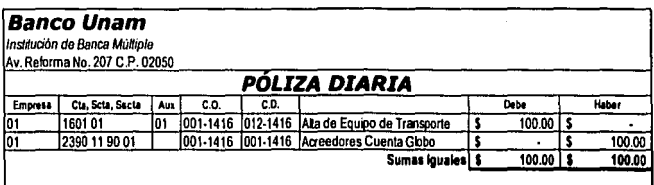

un segundo ejemplo podría ser el siguiente:

2. Se recibe un automóvil proveniente de una adjudicación a una persona física que adquirió un crédito en esta institución y que sus ingresos provienen de una actividad empresarial, con valor de \$100.00

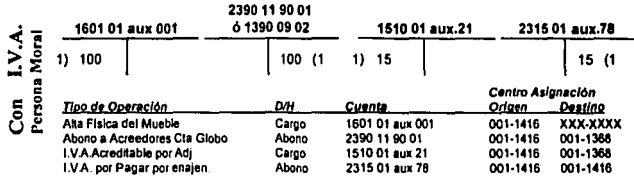

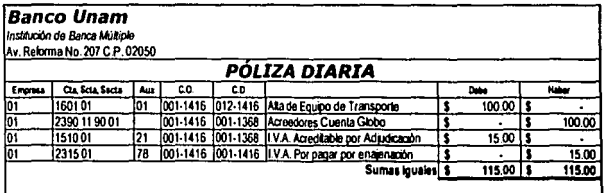

lo1

231501

179

#### 8.4. Venta de Bienes Adiudicados, su relación eventoinstrumento y su representación en Esquemas de **Mayor y Pólizas:**

La interfase también incluye ventas de los bienes adjudicados por lo que quedaría de esta manera:

3. Se recibe un automóvil proveniente de una adjudicación a una persona física que adquirió un crédito en esta institución y este mismo auto fue vendido a otra persona física en un valor de venta de \$120.00 y el auto fue adjudicado en \$100.00

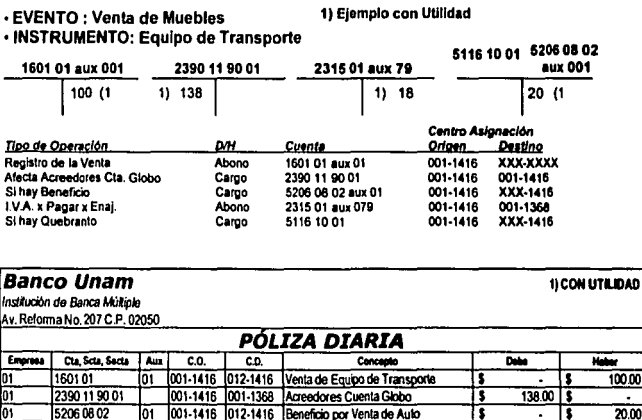

001-1416 001-1416 | I.V.A. Por pagar por enajenación

Sumas Iguales S

 $13000$  $\overline{\bullet}$  .

18.00

138.00

#### 8.5. Traspasos entre Banco y Fobaproa de Bienes Adjudicados, su relación evento-instrumento y su representación en Esquemas de Mayor y Pólizas:

La interfase también contempla los traspasos de los bienes adjudicados entre Banco y Fobaproa por lo que quedaría de esta manera:

4. Las áreas recuperadoras nos informan que un mueble de Fobaproa está contabilizado en Banco, se debe realizar el traspaso desde el sistema aplicativo SIMA.

#### · EVENTO : Salida de Banco por Traspaso a Fobaproa · INSTRUMENTO: Equipo de Transporte

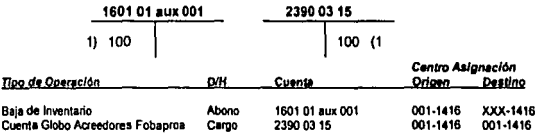

- EVENTO : Ingreso de Muebles a F-002 Proveniente de Banco · INSTRUMENTO: Bienes Muebles - Adjudicados

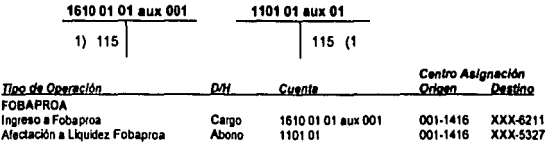

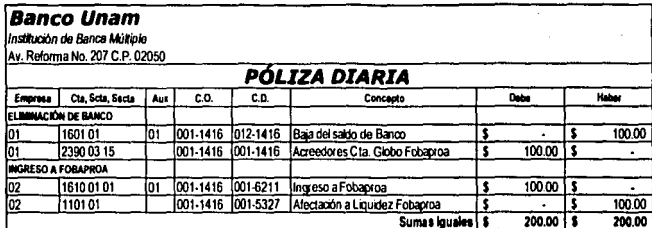

Sumas Iguale ä ō

 $\overline{67}$ 

**UNAM** 

 $200.00 - 1$ 

# **CAPÍTUL09. Consideraciones Especiales**

Existen dentro del proyecto de interfases algunas variantes que deben considerarse, en los eventos contables para la Interfase SIMA - SCG, hay algunos que no pueden pasarse por alto, por lo que se debe considerar la siguiente:

#### **9.1. Alta de Muebles:**

## **9.1.1. Adjudicaciones o daciones provenientes de personas morales o físicas con actividad empresarial:**

Las adjudicaciones o daciones que provengan de Personas Morales o Personas Flsicas con Actividad Empresarial generarán J.V.A. del 15% desglosado en las facturas que nos entreguen, esto debido a que se considera enajenación de acuerdo al artículo 14 fracción II y V del Código Fiscal de la Federación, que dice: "Se entiende por enajenación de bienes"<sup>2</sup> a, "las adjudicaciones, aún cuando se realicen a favor del acreedor"<sup>3</sup>, y a "las que se realicen a través de fideicomisos"<sup>4</sup> en Jos casos en que "el acto en el que el fideicomitente designa o se obliga a designar fideicomisario diverso de él y siempre que no tenga derecho a readquirir del fiduciario los bienes"<sup>5</sup> y cuando "en el acto en el que el fideicomitente pierda el derecho a readquirir los bienes del fiduciario, si se hubiera reservado tal derecho<sup>46</sup>.

En el caso particular del 1.V.A., los bienes muebles recibidos de personas morales o físicas con actividad empresarial de conformidad con "el artículo 8º de la Ley del

<sup>3</sup> Ibid., Fracción II.<br><sup>4</sup> Ibid., Fracción V.

<sup>&#</sup>x27;Articulo 14. Código Fiscal de la Federación. Estados Unidos Mexicanos. 2002

<sup>&</sup>lt;sup>5</sup> Ibid., Fracción V, Inciso A.

Impuesto al Valor Agregado"7 deben estar acompañados de factura o comprobante a favor de la institución, de tal manera que le traslade al banco el l.V.A. correspondiente, el cual se considerara un l.V.A. acreditable *y* la interfase debe considerar esta variante. Si es un auto *y* se recibe de una persona flsica sin actividad empresarial el "articulo 20 del reglamento de la ley del Impuesto al valor agregado"ª dice que no causará impuesto *y* por consiguiente la interfase solo registrará el valor del bien.

#### **9.1.2. Cuentas aplicadas cuando sean créditos provenientes de áreas recuperadoras distintas.**

La interfase tendrá que tomar entre otras decisiones, el tener que aplicar el alta de un bien a cualquiera de estas dos cuentas.

A la Cuenta 1390 09 02 se le aplicará un abono cuando sean adjudicaciones o daciones provenientes de Créditos para auto (Planauto) y un cargo a la cuenta de activo 1601. Incluso cuando el bien no sea un automóvil *y* el deudor haya optado por no entregar el auto *y* a cambio pagar el adeudo con algún bien mueble.

La cuenta 2390 11 90 01 se utilizará cuando sean adjudicaciones o daciones que no provengan de créditos para auto.

<sup>&</sup>lt;sup>6</sup> Ibid., Fracción V, Inciso B.<br><sup>7</sup> Articulo B. Ley del Impuesto al Valor Agregado. Estados Unidos Mexicanos. 2002.

<sup>&</sup>lt;sup>8</sup> Artículo 20. Reglamento de la Ley del Impuesto al Valor Agregado. Estados Unidos Mexicanos. 2002.

#### **9.2. Ventas Consumadas de Muebles**

- Todos los muebles causan el 15% de l.V.A. sobre el valor de venta de acuerdo al "articulo 1° de la Ley del l.V.A."<sup>9</sup>excepto:
	- El equipo de Transporte: Causará el 15% de LV.A. sobre la utilidad entre el valor de adjudicación *y* el valor de venta cuando sean provenientes de personas flsicas y se venda a otra persona flsica de "acuerdo al articulo 20, del Reglamento a la Ley del l.V.A."<sup>1</sup> º.
	- Cuando se lrate de zona fronteriza causará el 10% de l.V.A. incluso en el caso del punto anterior en conformidad con el "articulo 2º de la Ley del l.V.A."<sup>11</sup>
	- Cuando se trate de equipo agrlcola causará un l.V.A. del 0% sobre el valor de venta de conformidad con el "articulo 2-A de la Ley del l.V.A."<sup>12</sup>
- En el caso de la cuenta de beneficios 5206 08 02 se utilizarán dos auxiliares de la forma siguiente:
	- Auxiliar 001. Beneficios por venta de bienes adjudicados autos. Éste se utilizará para registrar todas las utilidades generadas por la venta de automóviles que fueron adjudicados por créditos de auto no pagados.
	- Auxiliar 002. Beneficios por venta de bienes adjudicados muebles. Dentro de éste se registrarán las utilidades generadas por todos aquellos muebles, desde un sillón hasta un barco, que se hayan vendido, y que hayan obtenido alguna

<sup>&#</sup>x27;Articulo 1°. Ley del Impuesto al Valor Agregado. Estados Unidos Mexicanos. 2002.

<sup>1</sup>º Articulo 20. Reglamento de la Ley del impuesto al Valor Agregado. Estados Unidos Mexicanos. 2002.

<sup>&</sup>lt;sup>11</sup> Artículo 2º. Ley del Impuesto al Valor Agregado. Estados Unidos Mexicanos. 2002<br><sup>12</sup> Artículo 2-A. Ley del Impuesto al Valor Agregado. Estados Unidos Mexicanos. 2002

utilidad proviniendo su adjudicación de un crédito diferente de los de auto.

#### **9.3. Traspasos entre Empresas:**

Por la actividad misma existen algunos eventos contables que se encuentran ligados con los eventos de otras empresas; tal es el caso de movimientos generados por la empresa 002 (Fobaproa), cuando se generan movimientos en esta empresa, al mismo tiempo se generarán otros dentro de la empresa 001 (Banco). los eventos que se encuentran ligados son los siguientes:

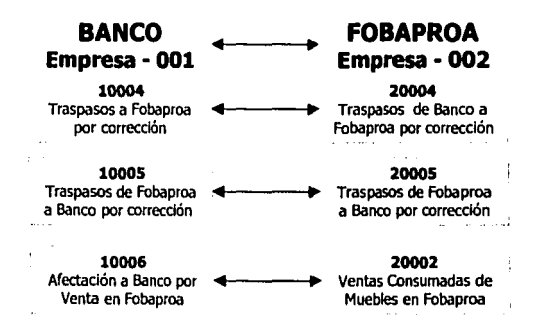

## **9.4. Operaciones a registrar Independientemente a la Inteñase:**

Algunas operaciones por su variabilidad no pueden ser incluidas dentro del proyecto porque no son lo suficientemente representativas. Como por ejemplo:

#### 9.4.1. Promesas de Venta:

No se considerarán, ya que éstas no son lo suficientemente representativas, las ventas se harán en forma directa, y si se diera el caso de prometer un bien en venta, como es el caso de maquinaria, barcos o aviones, se registrará en la lnteñase sólo la consumación en la contabilidad. La promesa en venta quedará registrada solamente administrativamente en extra - libros.

#### 9.4.2. cancelaciones de Ventas Consumadas:

Éstas se operarán en forma independiente a la inteñase, ya que, es casi nulo el número de casos presentados.

9.4.3. Quebrantos Totales de Muebles:

Este tipo de casos se operarán en forma independiente, ya que, para que se dé la contabilidad, se debe contar con autorizaciones especiales e incluso es otra área la que realiza la operación.

# **CAPÍTULO 10 Responsabilidades**

Como todo proyecto, éste se efectúa mediante el trabajo en equipo; la Interfase no sólo es de la incumbencia del Area de Administración *y* Comercialización de Bienes Adjudicados, también lo es de otras áreas que sin su autorización no serla posible llevar a cabo tan importante proyecto, ya que, "/os proyectos deben contar con personal que dedique todo su tiempo a su ejecución. Provienen de diferentes sectores del organismo, *y* se les pide que trabajen en estrecha unión para acoplar sus diversas actividades y así alcanzar las metas del proyecto<sup>"13</sup>.

Para esto se realizan varias juntas con las diferentes áreas que deben estar involucradas, puesto que el proyecto "debe iniciarse fijando un conjunto de metas, requisitos, prioridades *y* conceptos. A continuación puede determinarse *y*  asignarse la aportación que se espera de cada sector funcional<sup>"14</sup>; estas áreas son: el área de negocio de Administración de Administración *y* Comercialización de Bienes Adjudicados, el área operativa de Administración *y* Comercialización de Bienes Adjudicados, Control de Gestión, Fiscal, Auditoria, Normatividad Contable Institucional, Proyectos Contables, Sistemas Administración, *y* Sistemas de Contabilidad *y* Finanzas. Las cuales tomaron como responsabilidades propias lo siguiente:

<sup>13</sup> CHARLES C., Martin. Op cit, pág. 10 <sup>14</sup> CHARLES C., Manin. Op. Cit., pág. 11<sup>1</sup>

## **10.1. Área de Negocio Administración y Comercialización de Bienes Adjudicados.**

El área de negocio en este caso fungirá como un área intermediaria que no participa directamente en la operación de la Dirección mencionada, solo tendrá algunas responsabilidades como:

- Ser el llder del proyecto para definir *y* determinar con las áreas participantes el alcance del producto o servicio, para la instalación de la interfase contable.
- Definir los parámetros para medir la rentabilidad *y* productividad del nuevo producto o servicio.
- Definir instrumentos, eventos *y* flujos contables, identificando los centros de asignación origen *y* destino a afectar.
- Definir planes de trabajo con actividades, responsables *y* fechas de terminación necesarias para la administración del proyecto con las áreas involucradas.
- Involucrar a las áreas que deben participar en el proyecto.
- Elaboración del documento de especificaciones.
- Certificar se cumpla el desarrollo definido en el documento de especificaciones *y* las medidas de seguridad e integridad en la formación contable *y* financiera de la institución.

## 10.2. Área Operativa - Administración **Comercialización de Bienes Adjudicados.**

Esta área, aunque aparentemente es la misma que la anterior, su diferencia consiste en que si toma parte efectiva en la operación de la Dirección *y* toma como sus responsabilidades las siguientes actividades:

- Definir *y* establecer los controles operativos necesarios para la integridad de la información contable *y* verificación.
- Diseñar los reportes de control y de validación de cifras del sistema aplicativo en comunión con la información que genera el Sistema de Contabilidad General.
- Definir las matrices de pruebas necesarias para certificar el óptimo funcionamiento del proceso operativo - contable.
- Verificar los resultados de las pruebas de las interfases.
- Autorizar los resultados de las pruebas de las interfases.

## **10.3. Control de Gestión.**

Ésta, al igual que las otras áreas que nombraremos, son ajenas a la dirección que desarrollo la interfase, pero es de suma importancia su participación, ya que, sin ella, no serla posible dar por iniciado *y* mucho menos terminado el presente proyecto. Sus responsabilidades son:

- Definir su requerimiento para conocer la rentabilidad *y* productividad en las áreas de negocio y/o apoyo de sus instrumentos, productos y servicios relacionados con la aplicación.
- Definir conceptos de cuentas virtuales indispensables para datos estadlsticos de la aplicación.
- Definir la utilización de esquemas financieros y/o estadlsticos en la interfase contable.
- Diseñar, realizar, validar *y* autorizar todo lo relacionado con las pruebas correspondientes al esquema virtual dentro de la infraestructura de la interfase contable.

## **10.4. Fiscal Banco.**

Area Importante en el desarrollo de la interfase, ya que esta área debe estar de acuerdo con los asientos contables que genere la interfase *y* que tengan que ver con movimientos contables-fiscales. Su principal responsabilidad es:

• Revisar *y* aprobar el documento *y* eventos contables relacionados con el área Fiscal de la Institución.

#### **10.5. · Auditoría.**

Al ser la Dirección de Administración *y* Comercialización de Bienes Adjudicados un área que está cerca de los movimientos monetarios de la institución por la administración *y* venta de bienes, tendrá muy de cerca de los auditores de la entidad bancaria. Su función en el proyecto será:

- Revisar productos *y* controles de los sistemas aplicativos contra la contabilidad.
- Conocer "los objetivos, condiciones y /imitaciones del trabajo concreto que se va ha realizar<sup>15</sup>.
- Conocer "/as características particulares de el área cuya información financiera se examina, incluyendo dentro de este concepto las

<sup>&</sup>lt;sup>15</sup> BOLETIN 3040. Normas y procedimientos de Auditoria. México. Instituto Mexicano de Cantadores Públicos, A.C. 1999. pág. 3040-4

caracterlsticas de operación, sus condiciones jur/dicas *y* el sistema de control interno existente"16.

#### **10.6. Normatividad Contable Institucional.**

Esta área en general se responsabiliza de lo siguiente:

- Participar en la definición de procedimientos contables.
- Revisar que el catálogo de cuentas cumpla con la normatividad de la institución y la establecida por la Comisión Nacional Bancaria.

#### **10.7. Proyectos Contables.**

Es un área con la que se trabaja a la par en todo el proyecto; sin su participación no habrla apoyo ni forma alguna para dar buen termino al proyecto. Toma como actividad propia dentro de la Interfase lo siguiente:

- Participar en la definición de Instrumentos y Flujos contables
- Participar en la definición del documento con las especificaciones de la interfase.
- Participar en la carga en ambiente de pruebas de eventos, instrumentos, flujos contables, cuentas y facultades.
- Revisar instrumentos, eventos y flujos contables antes y después de su carga en el Sistema de Contabilidad General en el ambiente de pruebas.
- Revisar los tres ciclos de pruebas
- Coordina el alta de los instrumentos, eventos, flujos, cuentas, auxiliares y facultades en el sistema de contabilidad general en pruebas y en producción.
- Autoriza la instalación de la Interfase Contable en producción.

*"/bid* 

#### **10.8. Sistemas Administración.**

Algunas de sus responsabilidades son:

- Desarrollar lo definido en el documento de especificaciones de interfase.
- Efectuar pruebas modulares e integrales de todo el proceso aplicativo.
- Generar y transmitir al Sistema de Contabilidad General los archivos de interfase contable requeridos en ambiente de pruebas.
- Diseñar y emitir los reportes contables necesarios para el control de las cifras de lo transmitido al sistema de contabilidad general vla interfase.
- Efectuar lo necesario para la instalación en producción de la interfase contable, previa autorización.
- Entrega de archivos por eventos del sistema aplicativo SIMA para la interfase en el Sistema de contabilidad general.
- Apoyo en la definición de planes de trabajo con actividades, responsables, y fechas de terminación necesarias para la administración el proyecto con las áreas involucradas.

#### **10.9. Sistemas de Contabilidad y Finanzas.**

Algunas de sus responsabilidades son:

- Recibir *y* procesar en el sistema de contabilidad general, en ambiente de pruebas, los archivos de interfase contable enviados por el sistema aplicativo.
- Generar los reportes necesarios para la validación de las cifras enviadas por el sistema aplicativo.
- Efectuar lo necesario para la instalación en producción de la interfase contable, previa autorización.

Catalogar todos los componentes en ambiente de producción para poder  $\bullet$ recibir la nueva interfase.

## **ESTA TESIS NO SALE** DE LA BIBLIOTECS

# **CAPÍTULO 11 Fase de Pruebas**

Antes de lanzar el proyecto tiene que pasar por una fase de pruebas la cual se realiza con la finalidad de detectar si la inteñase tiene algún problema, para esto se tienen que medir responsabilidades dentro de la fase de pruebas de la inteñase.

Las responsabilidades se asignaron de acuerdo a la siguiente matriz:

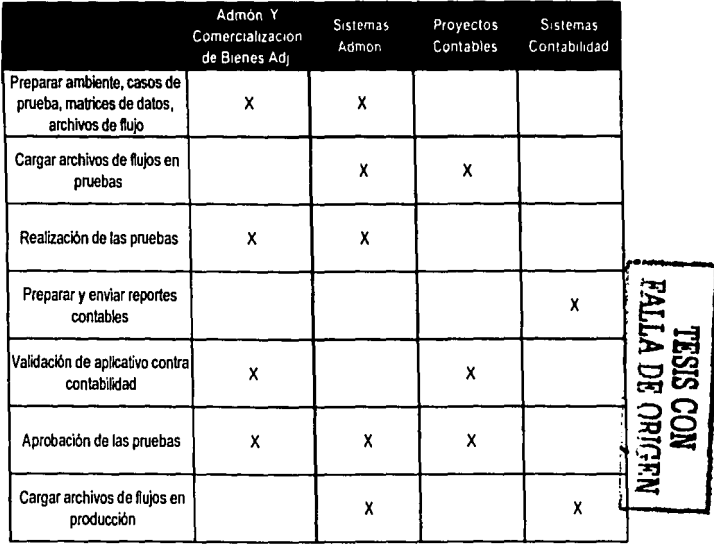

#### **Matriz de Responsabilidades**

Dada Ja anterior matriz de responsabilidades, misma que es guiada por las responsabilidades que desde un inicio ya se hablan acordado, se establecen fechas compromiso para dar por terminada la fase de pruebas lo antes posible, esta fase es rápida, torna menos de 15 dlas naturales normalmente. Para este proyecto Ja realización de las pruebas se debe hacer por triplicado, esto es, que se deben probar todos los flujos durante los tres días con la finalidad de que se detecten posibles errores en Ja interfase. Las Fechas compromiso *y* las actividades a seguir son las siguientes:

## **Fechas Compromiso**

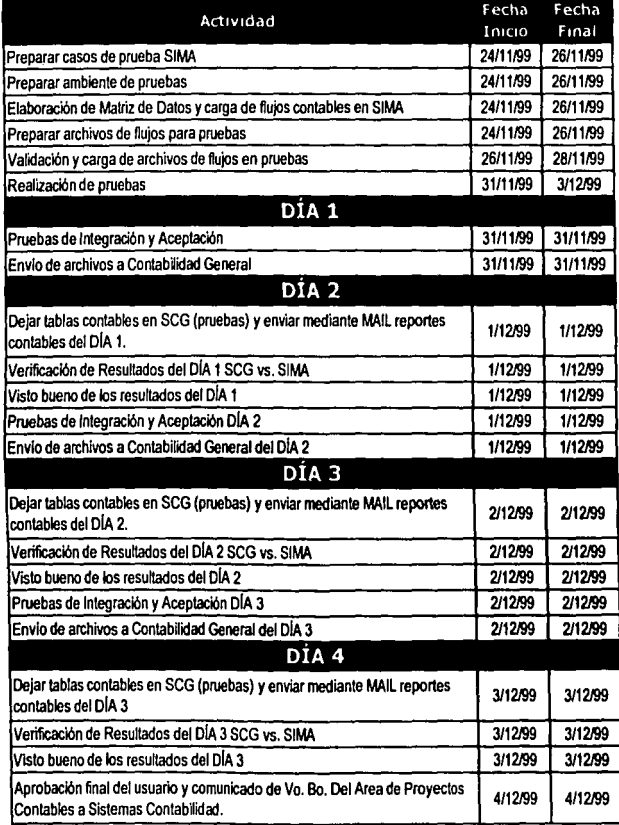

Las actividades mencionadas en la anterior tabla, tienen su razón de ser. No se puede pasar de una actividad sin antes haber terminado la anterior, por lo que es muy importante dar cumplimiento a cada una de ellas. Las actividades en general se clasifican en:

- Preparar casos de prueba SIMA.
- Preparar ambiente de pruebas.
- Elaboración de matriz de datos *y* carga de flujos contables en SIMA.
- Preparar archivos de flujos de pruebas para pruebas.
- Validación *y* carga de archivos de flujos de pruebas.
- Realización de pruebas.
- Pruebas de Integración *y* Aceptación.
- Envio de archivos a Contabilidad general.
- Dejar tablas constantes en SCG (Pruebas) *y* enviar mediante MAIL reportes contables del día.
- Validación de resultados del dla del sistema de contabilidad general *y* el SIMA.
- Visto bueno de resultados del dla.
- Aprobación final del usuario *y* comunicado de Vo. Bo. Del área de proyectos contables a sistemas contabilidad.

#### **11.1. Preparar casos de prueba de SIMA.**

Se hace un ejemplo de cada uno de los eventos - instrumentos de los flujos contables; estos ejemplos ya deben estar resueltos para saber si la interfase afectó correctamente las cuentas, subcuentas, subsubcuentas, auxiliares, montos, centros de asignación, etc.

Los casos se hacen uno por uno, *y* para esto se hace un cuadro para anotar las observaciones correspondientes. El ejemplo siguiente cuenta con el flujo a seguir, los resultados que se deben obtener *y* cómo se llena el cuadro de observaciones.

#### **11.2. Preparar ambiente de pruebas.**

En este segmento las áreas responsables, como los son en este caso el área de negocio y el área de sistemas administración, al tener ya preparados Jos casos para las pruebas deben coordinarse ambas para preparar el ambiente bajo el cual se realizarán las pruebas de las interfases; este ambiente será fuera de las bases de datos originales, ya que, de lo contrario, esto provocarla una desviación de Jos datos reales de la información contable, y será un ambiente totalmente igual al que se hubiere usado si fueran sistemas originales.

## **11.3. Elaboración de Matriz de Datos y carga de flujos contables en SIMA.**

Es importante para realizar las pruebas con éxito, que los flujos contables ya estén cargados y relacionados correctamente en el Sistema Integral de Muebles Adjudicados (SIMA); también en este sistema se hará todo en ambiente de pruebas y no se podrá tocar la base que se encuentra en producción. La matriz de datos se refiere a una serie de conceptos que determinará la interfase SIMA como resultado de las operaciones que en ella se generen, esto es, que en la parte de los montos Ja interfase debe saber de donde obtenerlos, como algunos montos no los proporciona el sistema la interfase debe saber realizar las operaciones para determinar los montos esperados como resultado, este es el caso de los beneficios y los quebrantos, el IVA, y la partición porcentual de un bien cuando pertenece un tanto por ciento a una empresa y un tanto por ciento a otra.

#### **11.4. Preparar archivos de flujos para pruebas.**

De forma genérica, podemos decir que el preparar los archivos de flujos para las pruebas es solo tener ya listos los archivos que recibirán los datos contables que generarán las interfases, tanto de la parte del sistema de contabilidad general, como de SIMA.

## **11.5. Validación y carga de archivos de flujos en pruebas.**

Todos los archivos deben ser validados uno por uno en cada uno de los sistemas interfazados, ya que un error en alguno de ellos podrla generar un desvlo de recursos hacia otra cuenta o definitivamente provocarla un error contable que harla que el balance entre los cargos y los abonos sea desigual. Al validar cada uno de los eventos - instrumentos que serán cargados en cada uno de los sistemas se puede garantizar un correcto registro contable, posteriormente, ya validados se procede a la carga definitiva

## **11.6. Realización de las pruebas.**

Al haberse cumplido las cinco fases anteriores, se procede a realizar las pruebas; éstas pruebas serán realizadas durante tres dlas como mlnimo, esto es, que todos los flujos, uno por uno deben probarse para detectar un posible problema contable dentro de la interfase; estos eventos contables se prueban uno a uno durante los tres dlas sin excepción; si llegase a surgir algún problema se tendrla que realizar nuevamente las pruebas desde inicio hasta que salga todo correctamente.

#### **11.7. Pruebas de integración y aceptación.**

Dando un poco de redundancia a lo dicho en el punto anterior, aqul es donde se comienzan a realizar las pruebas; se da el visto bueno de cada uno de los eventos contables que están en los flujos contables, se prueba que realice la operación contable correctamente, esto es, que afecte a las cuentas, los centros de asignación, la empresa, los montos, etc., correctos que le correspondan a cada cuenta y también muy importante que la suma de los cargos y abonos sean iguales. Al ser aceptados cada uno de los eventos contables, se podrla decir que la contabilidad se realizó contablemente bien dentro de las interfases en el primero, segundo o tercer dla y habrá que esperar al dla siguiente a que contabilidad nos valide la información.

#### **11.8. Envío de archivos a contabilidad general.**

Después de haber terminado con alguno de los dlas de prueba hay que enviarle el total de los movimientos a contabilidad general para que ellos también validen la información generada por las interfases, harán algo parecido a lo nuestro, ellos tomarán cada evento contable probado y lo validarán con el documento de flujos contables que se le envio previamente.

## **11.9. Dejar tablas contables en SCG (pruebas) y enviar por MAIL reportes contables del día anterior.**

Los responsables de realizar las pruebas, deberán dejar los archivos conteniendo las tablas de los movimientos contables probados el día anterior para posteriormente esperar los reportes generados por contabilidad y validar a su vez cada uno de los eventos contables que la interfase generó por parte del sistema de contabilidad general.

## **11.10. Verificación de resultados del día anterior SCG vs. SIMA.**

Después de cada día de pruebas se tiene que pasar por un proceso de verificación de los resultados de acuerdo a los reportes enviados por contabilidad vla MAIL, esto es para verificar que las interfases hayan realizado las operaciones esperadas en la contabilidad general de la institución.

#### **11.11. Visto bueno de los resultados del día.**

Ya revisadas las operaciones realizadas por el sistema aplicativo *y* el sistema de contabilidad general, *y* estas a su vez por las generadas por la interfase, se procede a dar el visto bueno de las pruebas del día anterior, de tal manera que sin esa autorización no se puede proceder a realizar las pruebas del dla siguiente. Al terminar con los tres dlas de prueba se procede entonces a ejecutar el punto siguiente.

# **11.12. Aprobación final del usuario y comunicado de visto bueno del área de proyectos contables a sistemas contabilidad.**

Al terminar exitosamente los tres días de prueba, el área de negocio procede a autorizar las pruebas ya realizadas como validas, posteriormente se lo comunica al área de proyectos contables y esta a su vez lo da a conocer a la subdirección de sistemas contabilidad.

Después de la aprobación, se autoriza por todas las áreas involucradas su entrada a producción, esto es, que la contabilidad se pueda hacer mediante las Interfases contables.

# **CAPÍTULO 12 Conclusiones**

La interfase entró al 100% a producción el 3 de Enero del 2000, y se han cumplido los objetivos que se establecieron al inicio de la interfase de SIMA.

En general a lo largo del año 2000 se ha logrado reducir los costos de manera muy importante, los cuales se explican en el mismo orden con que fueron presentados corno objetivos a alcanzar en la interfase.

Los logros alcanzados son los siguientes:

#### **12.1. Se redujeron los costos por contabilidad**

La Dirección de Administración *y* Comercialización de Bienes Adjudicados, con lo que respecta a la parte de Bienes Muebles, Valores *y* Derechos Adjudicados generaba costos anuales por un total de \$4.5 millones de pesos aproximadamente que están dispersos en Recursos Humanos con un total de \$0.B mlllones de pesos; por los espacios ocupados, por \$0.07 millones de pesos *y* el costo financiero por \$3.6 millones de pesos aproximadamente. En general los costos anuales se vieron reducidos solamente a \$0. 7 millones de pesos que equivale una disminución del 85%, este beneficio alcanzado se explicará uno por uno.

#### **12.2. Se redujeron los costos en Recursos Humanos.**

El área de negocio erogaba gastos anuales en Recursos humanos dedicados al registro contable por un monto anual aproximado de \$792,000.00; un año después de la puesta en marcha de la interfase contable, se observó que se redujo la planta de recursos humanos de 5 a sólo una persona y a pesar de los aumentos a los sueldos dados durante el año el costo en Recursos humanos se colocó en los \$174,240.00 al año durante el 2000, esto es un 78% menos que en años anteriores, es decir, existe un ahorro de \$617,760.00 en el año 2000. Esta variación se hace notar en el cuadro siguiente:

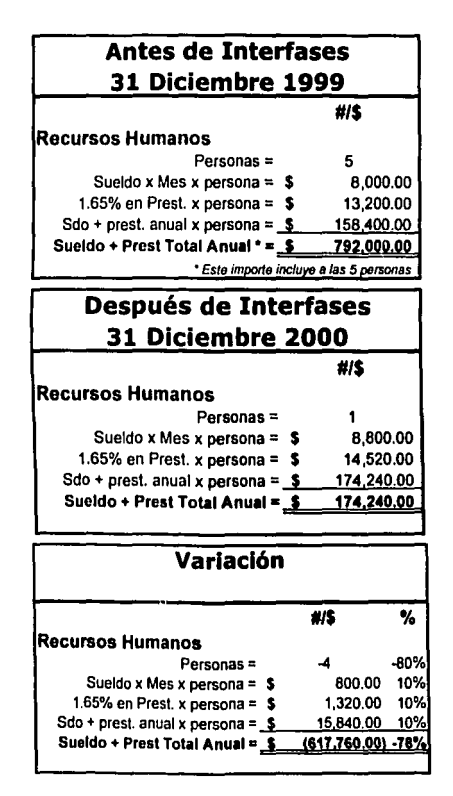

 $\overline{90}$ 

La disminución de personal se logró gracias a que la interfase simplificó por mucho la actividad operacional que los analistas desempeñaban; *ya* no se requerlan hacer cédulas *y* realizar contabilidades manuales, la interfase lo hace con solo oprimir el botón de "Contabiliza" *y* realiza incluso contabilidades masivas; puede contabilizar a diferentes cuentas *y* a diferentes plazas al mismo tiempo sin necesidad de hacer una separación de cada una de ellas como antes.

#### **12.3. Se redujeron los costos por espacios.**

Al disminuir los espacios por lo que corresponde a la sección contable, se calcula una reducción también del 78% durante el año 2000, *ya* que al haber menos recursos humanos ocupando espacios provocan un beneficio anual a la sección contable de la Dirección de Administración *y* Comercialización de Bienes Adjudicados; cabe señalar que hubo una reducción por \$56,940.00 anuales los cuales se hacen notar a continuación:

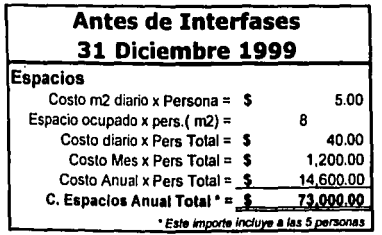

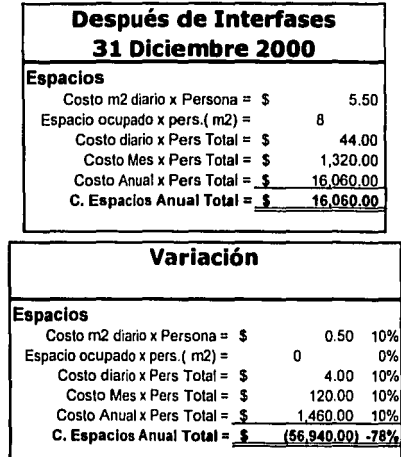

## **12.4. Disminuyó el índice de errores contables humanos y costo financiero por el re- proceso.**

Al eliminar la intervención humana en la decisión de contabilizar en una empresa o en otra, se disminuyeron considerablemente los errores y por ende el costo financiero que implicaba realizar los traspasos contables de una empresa a otra, lo fue tanto que se logró disminuir un 87% el costo financiero ocasionado por el pago de intereses a los fideicomisos del Fobaproa por errores humanos. Gráficamente lo vemos de la forma siguiente:

#### Antes de Interfases 31 Diciembre 1999

#### Costo Financiero Errores

Humanos y Reprocesos

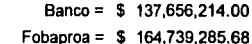

TO 68

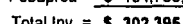

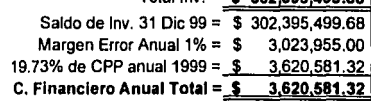

#### Después de Interfases 31 Diciembre 2000

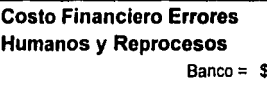

\$183,578,841.23

 $Fobaproa = $ 226,581,346.42$ 

Total Inv. = \$410,160,187.65

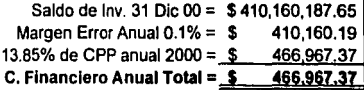

#### Variación

#### Costo Financiero Errores Humanos y Reprocesos

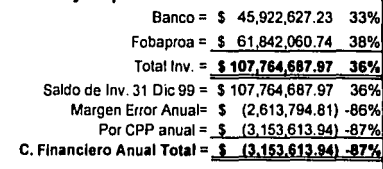

## **12.5. Se redujo el tiempo de respuesta en el envío de información al área Fiscal de la Institución.**

**Antes:** Existla un riesgo latente de pagar multas, actualizaciones *y* recargos, ya que la información requerida por el área fiscal no se entregaba con el suficiente tiempo como para que se realizaran los cálculos necesarios para el pago de contribuciones. Esto ocasionaba que el personal a cargo del cálculo de los impuestos tuvieran que trabajar tiempo extraordinario, a fin de evitar los riesgos antes mencionados, para poder incorporar esta información a las declaraciones correspondientes a tiempo.

**Ahora:** Actualmente se hace la entrega de información conciliada con la contabilidad al área fiscal de la institución al tercer día hábil después de cada mes. por lo que la información se convierte en oportuna *y* confiable para los efectos relacionados con las contribuciones.

## **12.6. Se cumple con las normativas de autoridades externas e internas a la institución.**

Cada mes se le debe informar a la Comisión Nacional Bancaria *y* de Valores, al Fobaproa, ahora IPAB, y a autoridades internas sobre los movimientos existentes en las cuentas relacionadas con bienes adjudicados de todas las empresas y fideicomisos involucrados.

**Antes:** Al no tener la información al instante por la necesidad de hacer grandes conciliaciones los tiempos de respuesta se alejan de los tiempos que las autoridades nonmativas requieren, por lo que se reciben constantemente oficios de autoridades internas y externas. Los oficios de autoridades externas eran bajo la
amenaza de multa si no se cumplla con la normativa. Incluso se pedla prórroga para la entrega de información y esta fecha prorrogada tampoco se cumplla.

**Ahora:** Actualmente se cumple con el envio de información a la Comisión Nacional Bancaria y a autoridades internas en un máximo de siete dlas hábiles, ya no se han recibido oficios por parte de esta comisión y el respaldo que comprueba la fuente de información siempre esta a la mano.

## **12.7. Se logró calidad, confiabilidad y oportunidad de los indicadores de gestión para la toma de decisiones.**

Los Directivos de la Unidad de Negocio requieren información de la actividad mensual, de tal manera que puedan medir el desempeño de las diferentes subdirecciones regionales de venta, de los ejecutivos de venta, del personal administrativo, etc, de acuerdo al presupuesto de ventas, o a los objetivos establecidos para cada uno de ellos. Incluso los directivos parecen tener "intereses que en ocasiones parecen opuestos *y* la contabilidad les debe petmitir basar sus decisiones en infoimación fehaciente *y* veraz"*17•* 

La información debe ser lo suficientemente confiable para la toma de decisiones; de hecho se logró que reuniera "las caracterlsticas fundamenta/as que debe tener la información contable... como ... son la utilidad y confiabilidad. Además, la infonnación contable tiene, impuesta por su función en la toma de decisiones, la característica de la provisionalidad"18.

Explicando estas caracterlsticas fundamentales podemos decir de fonma muy genérica que; La utilidad "es la cualidad de adecuarse al propósito del usuario"<sup>19</sup>.

<sup>&</sup>lt;sup>17</sup> IMCP. Principios de Contabilidad Generalmente Aceptados. México. IMCP, 1993, pág. 17, párrafo *3*  " /bid. pág. *20.* párrafo *14*  "/bid. Pánafo *1 S* 

## **U**<br>**U** FES-Cuautilian **UNAM UNAM**

La Confiabilidad no es otra cosa que, "la caracterlstica de la información cantable par la que el usuario la acepta *y* utiliza para tomar decisiones basándose en  $e^{i\theta}$ . Y la provisionalidad de la información contable "significa que no representa hechas totalmente acabadas ni terminadas ... aunque esta caracterlstica mas que una cualidad deseable, es una limitación a la precisión de la información<sup>21</sup>.

Antes: Es importante tener información confiable, misma que no se lograba porque los sistemas aplicativos tenlan una información diferente a la contable y las subdirecciones regionales tenlan otra; por lo que existian conflictos de información mes a mes, esto creaba incertidumbre a los directivos a la momento de tomar alguna decisión; también se requiere que la información sea oportuna, pero al tratar de conciliar las cifras contables con las flsicas el tiempo de respuesta se alargaba, por lo que no se cuenta con dicha oportunidad; aunado a esto, la calidad de la información deja mucho que desear, ya que, los indicadores de gestión no contaban con la calidad informativa necesaria y anallticamente suficiente para la correcta toma de decisiones de los directivos de la institución.

Ahora: Todos en la Dirección de Administración y Comercialización de Bienes Adjudicados cuentan con información confiable que es obtenida desde el sistema SIMA y este sistema ya es fuente de información para cualquier área; se volvió oportuna debido a que se cuenta con ella prácticamente al dla hábil siguiente del cierre contable del mes e incluso se puede saber como se ha comportado el inventario de un dla a otro sin necesidad de una conciliación cada mes. La toma de decisiones guiada por los indicadores de gestión generados por los sistemas aplicativos es más exacta debido a la confiabilidad y calidad de la información.

*20 /bid.* pág. *21,* párrafo *19 "ibid.* pág. *22,* párrafo *<sup>24</sup>*

## **Bibliografía**

- CHARLES C. Martín; Administración por Proyectos: cómo hacerla operante; México; Editorial Diana, 328 p.
- CORREA Quintero, Luis; Contabilidad por áreas de resoonsabllldad. Tesis profesional; México; ENCA-UNAM; 1963; 120 p.
- CUELLAR Romo, Nicolás H.; Contabilidad Bancaria; México; Editorial Banca y Comercio; 1996; 124 p.
- EUZONDO López, Arturo; Proceso contable: México; Ediciones ECAFASA; 1999; 368 p.
- HERNANDEZ Sampleri, Roberto. Metodología de la Investigación, México; Editorial Me Graw Hlll; 1999; 150 p.
- INSTITUTO MEXICANO DE CONTADORES PÚBLICOS; BOLETÍN 3040. Normas y procedimientos de Auditoria; México; Instituto Mexicano de Contadores Públicos, A. C.; 1999; 12 p.
- INSTITUTO MEXICANO DE CONTADORES PUBUCOS; Principios de Contabilidad Generalmente Aceptados; México; Instituto Mexicano de

Contadores Públicos, A. C.: 1993: 401 p.

- LARA Flores, Elías; Segundo curso de contabilidad; México; Editorial Trillas, 1990; 317 p.
- PEREA Román, Francisco; Contabilidad por áreas de resoonsabilldad; México; Editorial ECASA; 1994; 173 p.
- RIGGS, Henry E.; Contabilidad; México; Editorial Me Graw Hlll; 1983; 593 p.
- CÓDIGO FISCAL DE LA FEDERACIÓN 2002.
- LEY DEL IMPUESTO AL VALOR AGREGADO 2002.
- LEY DEL IMPUESTO SOBRE LA RENTA 2002.
- REGLAMENTO DE LA LEY DEL IMPUESTO AL VALOR AGREGADO 2002.
- COMISIÓN NACIONAL BANCARIA Y DE VALORES, CIRCULAR 1198, Anexo 1601-1. Bienes, valores y derechos adjudicados o recibidos en pago. disposiciones generales para su tratamiento contable. México, D. F. 31 de diciembre de 1993.
- OCÉANO, ed.; Diccionario enciclopédico Océano Uno Color; Barcelona, España. Editorial Océano, Edición 2000. 1783 p.
- SECRETARÍA DE HACIENDA Y CRÉDITO PÚBLICO. Boletín Económico Quincenal. 1º. De Diciembre de 1999. [On line], [cited 30/07/01], <http://shcp.gob.mx/estruct/uctov/discurso/beq/beq0399.htrni>

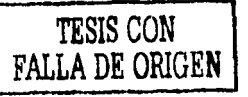